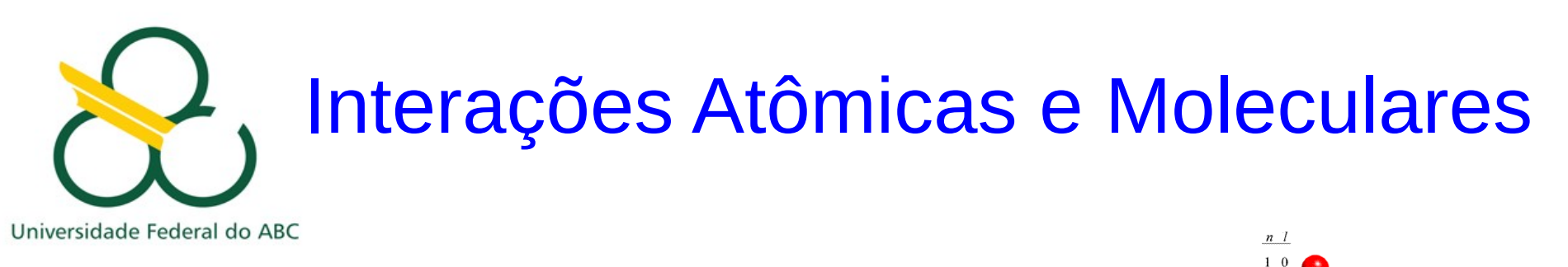

### 3. Átomo de Hidrogênio, Sistema Periódico

### Prof. Pieter Westera pieter.westera@ufabc.edu.br

http://professor.ufabc.edu.br/~pieter.westera/IAM.html

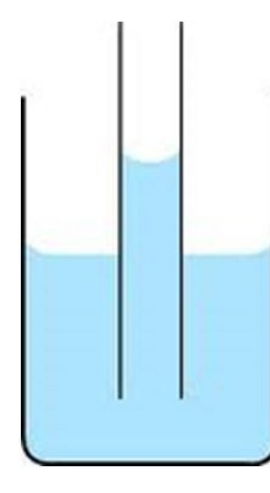

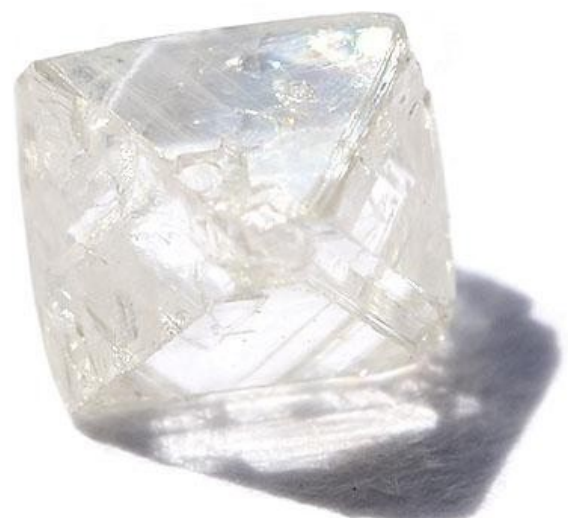

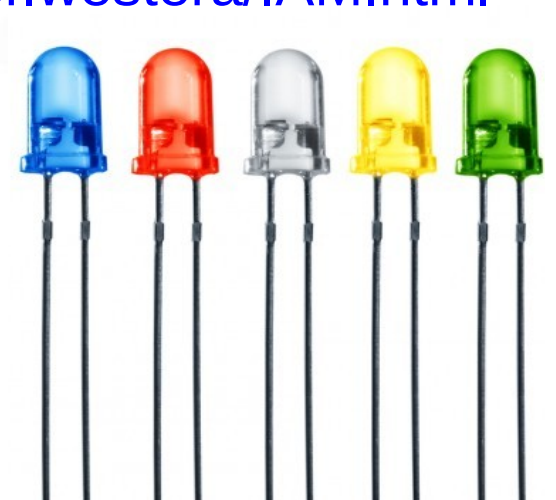

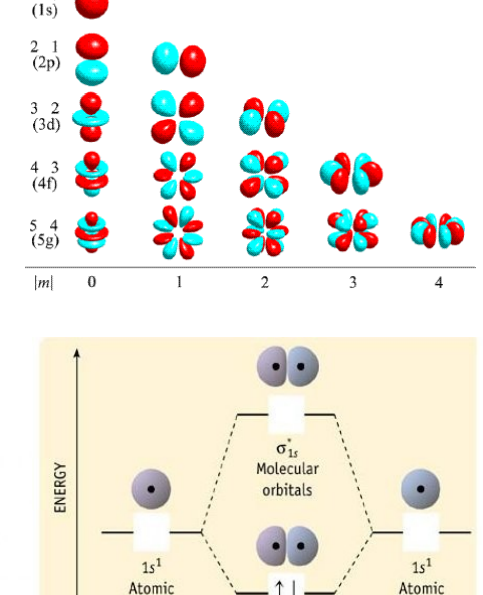

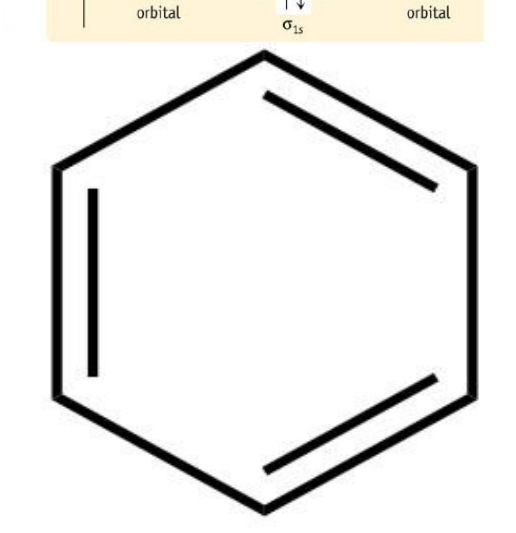

### A Equação de Schrödinger em Três Dimensões

Já que o mundo é 3D, temos que formular a física quântica em 3D também. => a função de onda e o potencial são funções de **r** = (*x*,*y*,*z*):

 $\Psi = \Psi(r) = \Psi(x, y, z), \quad V = V(r) = V(x, y, z),$ 

O operador energia cinética deve ser substituido pela versão 3D, isto é, ∂<sup>2</sup>/∂x<sup>2</sup> é substituido pelo operador laplaciano

$$
\frac{\partial^2}{\partial x^2} \Longrightarrow \nabla^2 = \left(\frac{\partial^2}{\partial x^2} + \frac{\partial^2}{\partial y^2} + \frac{\partial^2}{\partial z^2}\right)
$$

=> E.d.S.: -*ħ* 2 /2*m* ·(∂<sup>2</sup>*ψ*/∂*x* 2 + ∂<sup>2</sup>*ψ*/∂*y* 2 + ∂<sup>2</sup>*ψ*/∂*z* 2 ) + *V*(*x*,*y*,*z*)·*ψ* = *E·ψ*

Normalmente, em três dimensões, as soluções são caracterizadas por três parâmetros, ou números quânticos.

Frequentemente, simetrias resultam em degenerescências de níveis de energia.

## A Equação de Schrödinger em Coordenadas Esféricas

Às vezes é útil usar coordenadas esféricas, i. e. quando o potencial é devido a uma força central, ou seja, esfericamente simétrico, *V*(**r**) = *V*(*r*) = *V*( $\sqrt{x^2+y^2+z^2}$ ):

$$
r = \sqrt{x^2 + y^2 + z^2}
$$
  
\n
$$
\theta = \cos^{-1} z/r = \cos^{-1} z/\sqrt{x^2 + y^2 + z^2}
$$
  
\n
$$
\varphi = \tan^{-1} y/x
$$

transformação inversa:

*x* = *r* sen *θ* cos *φ y* = *r* sen *θ* sen *φ z* = *r* cos *θ*

 $\theta$  $\mathbf v$ X

O laplaciano também tem que ser escrito em coordenadas esféricas, e a Equação de Schrödinger vira:

-ħ²/2m ·1/r² ·(r²ð $\psi$ lðr) -ħ²/2m [1/sen θ ð/ðθ(sen θ ð $\psi$ lðθ) + 1/sen² θ δ $^2\psi$ lð $\phi^2$ )] + V(r,θ,φ)· $\psi$  = E· $\psi$ 

Para o átomo de hidrogênio (e outros hidrogenóides, isto é, átomos com 1 e**-** ) é prático escolher o origem do sistema no núcleo. => Assim, o potencial que o núcleo aplica no elétron é o potencial de Coulomb, *V*(*r*) = -*Ze*<sup>2</sup> /4*πε* 0 *r*, onde *Z* é o número atômico (no. de prótons no núcleo, +*Ze* é a carga do núcleo), *e* é a carga elementar, *ε* 0 é a permissividade e *r* é a distância núcleo-elétron.

=> Equação de Schrödinger pro elétron:

-ħ²/2m<sub>e</sub> ·1/r² ·(r²∂ψ/∂r) -ħ²/2m<sub>e</sub> [1/sen θ ∂/∂θ(sen θ ∂ψ/∂θ) + 1/sen² θ δ²ψ/∂φ²)] + -Ze²/4πε<sub>o</sub>r·ψ = E·ψ

Como para toda força central, podemos separar a função de onda em três partes, cada uma dependendo apenas de uma das coordenadas:

*ψ*(*r*,*θ*,*φ*) = *R*(*r*)·*f*(*θ*)·*g*(*φ*)

Um pouco de cálculo (vide Física Quântica) mostra, que as soluções são caracterizadas por três numeros quânticos, *n*, *l* e *m* (*n* = 1, 2, 3, ...; *l* = 0, 1, 2, ..., *n*-1; *m* = -*l*, ..., *l*-1, *l*) e são da forma:  $R(r)=R_{nl}(r)=a_0/Zr\cdot e^{-Zr/a0n}L_{nl}(Zrla_0)$ , onde  $a_0=4\pi\varepsilon_0\hbar^2/m_ee^2$  = raio de Bohr, *L nl* são polinômios de *n*-ésima ordem chamados polinômios de Laguerre  $f(\theta) = f_{\mid m}(\theta) = (\text{sen } \theta)^{|m|} / 2^{|m|}$  [*d*/*d*(cos  $\theta$ )]<sup> $\mid$ +|m| (cos<sup>2</sup>  $\theta - 1$ )<sup>'</sup>,</sup> chamadas funções de Legendre associadas *g*(*φ*) = *g m* (*φ*) = *e imφ* => |*g*(*φ*)|<sup>2</sup> = 1 (não importa no cálculo de *P*(**r**))

As funções *f*(*θ*) e *g*(*φ*) são as mesmas para cada potencial esfericamente simétrico e são frequentemente juntadas:

*Ylm*(*θ*,*φ*) = *f lm*(*θ*)*g m* (*φ*) => harmônicas esféricas  $=$  >  $\psi_{nlm}(r,\theta,\varphi) = R_{nl}(r) \cdot Y_{lm}(\theta,\varphi) = R_{nl}(r) \cdot f_{lm}(\theta) \cdot g_{ml}(\varphi)$  $E = E_n = -Z^2/n^2 \cdot E_0$ , onde  $E_0 = m_e e^4/32\pi^2 \varepsilon_0$ *2 ħ* 2 = energia de Bohr As energias dependem apenas de *n* => degenerescência em *l* e *m*

#### **Orbitais**

A distribuição de probabilidade de estadia de um elétron com função de onda *ψ*(**r**), *P*(**r**) = |*ψ*(**r**)| 2 , é chamada orbital do elétron, o análogo quântico à órbita.

Como Interpretar a parte radial,  $R_{nl}(r) = a_0/Zr \cdot e^{-Zr/a0n} L_{nl}(Zr/a_0)$ ?

Fórmulas das partes radiais das funções de onda com *n* = 1, 2 e 3

3

$$
R_{10} = 2\left(\frac{Z}{a_0}\right)^{\frac{1}{2}} e^{-Zr/a_0}
$$
  

$$
R_{21} = \frac{1}{\sqrt{3}} \left(\frac{Z}{2a_0}\right)^{\frac{3}{2}} \left(\frac{Zr}{a_0}\right) e^{-Zr/2a_0}
$$

$$
R_{20} = 2\left(\frac{Z}{2a_0}\right)^{\frac{3}{2}} \left(1 - \frac{Zr}{2a_0}\right) e^{-Zr/2a_0}
$$

$$
R_{32} = \frac{2\sqrt{2}}{27\sqrt{5}} \left(\frac{Z}{3a_0}\right)^{\frac{3}{2}} \left(\frac{Zr}{a_0}\right)^2 e^{-Zr/3a_0}
$$

$$
R_{31} = \frac{4\sqrt{2}}{3} \left(\frac{Z}{3a_0}\right)^{\frac{5}{2}} \left(\frac{Zr}{a_0}\right) \left(1 - \frac{Zr}{6a_0}\right) e^{-Zr/3a_0}
$$
  

$$
R_{30} = 2\left(\frac{Z}{3a_0}\right)^{\frac{3}{2}} \left(1 - \frac{2Zr}{3a_0} + \frac{2(Zr)^2}{27a_0^2}\right) e^{-Zr/3a_0}
$$

Gráficos das partes radiais das funções de onda com *n* = 1, 2 e 3

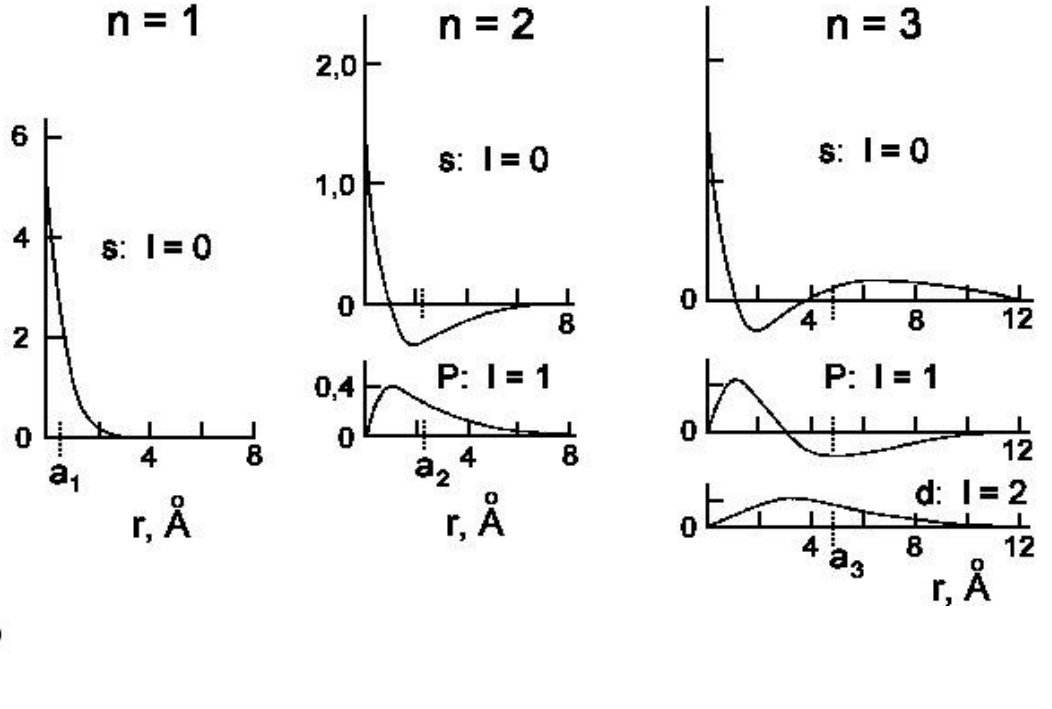

Como Interpretar a parte radial,  $R_{nl}(r) = a_0/Zr \cdot e^{-Zr/a0n} L_{nl}(Zr/a_0)$ ? !  $P(r) = 4\pi r^2 \cdot P(r)$  prop.  $r^2 |R_{nl}(r)|^2$ , Já que *P*(**r**) é a probabilidade de estadia num único ponto **r**, e *P*(*r*) é a probabilidade somada sobre todos os pontos na distância *r*.

*n* dá uma dica do tamanho do orbital, o valor esperado para *r*, <*r nl*> é da ordem de *n* 2 *a* 0 /*Z*, o que condiz com o fato, que *n* quantifica a energia do orbital.

A distribuição tem *n*-*l* máximos em *r* e *n*-*l*-1 pontos zero, "nós" (tirando aquele em  $r = 0$ ).

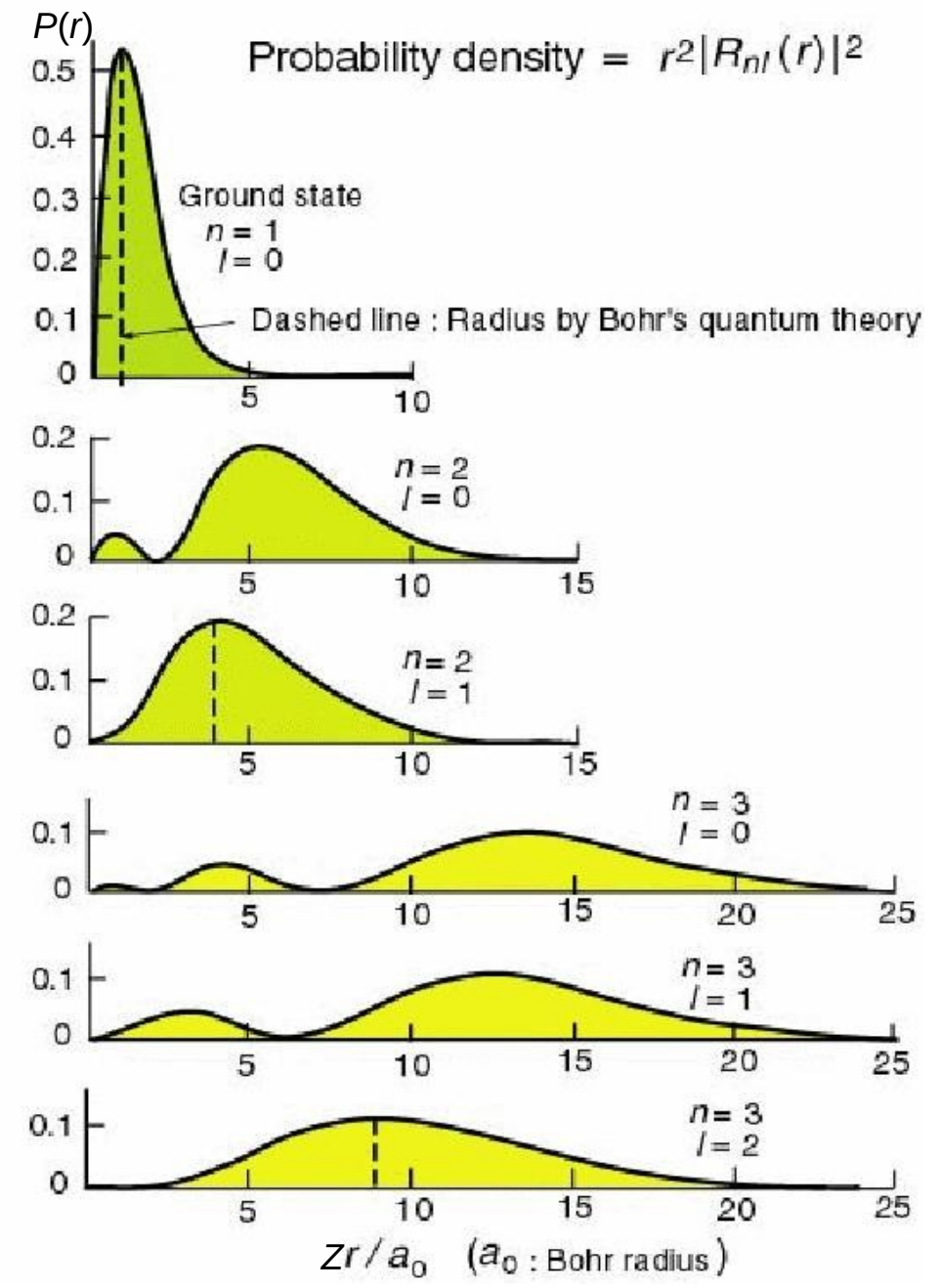

Isto é, num dado orbital, há distâncias nucleo-cêntricos, naquelas o eletron não pode se encontrar. Exemplo: Os três orbitais *s* (esfericamente simétricas, *l* = *m* = 0) de mais baixa energia (*n* = 1, 2, 3)

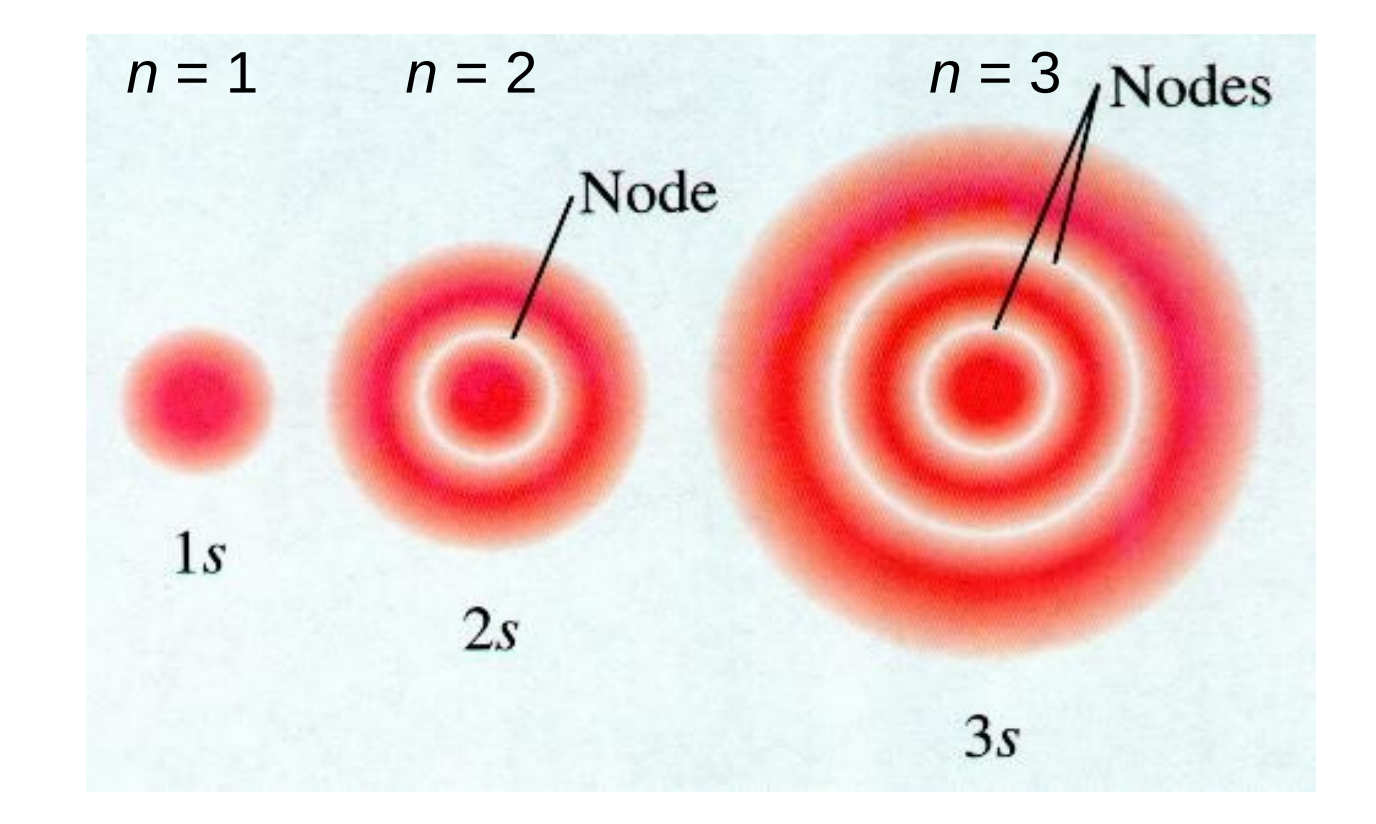

E a parte angular, 
$$
Y_{lm}(\theta, \varphi) = f_{lm}(\theta)g_{m}(\varphi)
$$
?

Fórmulas das partes angulares das funções de onda com  $l = 0$ , 1 e 2 (das harmônicas esféricas)

• 
$$
Y_{00}(\theta,\phi) = \frac{1}{(4\pi)^{\frac{1}{2}}}
$$

• 
$$
Y_{10}(\theta,\phi) = \left(\frac{3}{4\pi}\right)^{\frac{1}{2}} \cos\theta
$$

• 
$$
Y_{1\pm 1}(\theta,\phi) = \pm \left(\frac{3}{8\pi}\right)^{\frac{1}{2}} e^{\pm i\phi} \sin \theta
$$

• 
$$
Y_{20}(\theta,\phi) = \left(\frac{5}{16\pi}\right)^{\frac{1}{2}} (3\cos^2\theta - 1)
$$

• 
$$
Y_{2\pm 1}(\theta,\phi) = \pm \left(\frac{15}{8\pi}\right)^{1/2} e^{\pm i\phi} \sin\theta \cos\theta
$$

• 
$$
Y_{2\pm 2}(\theta,\phi) = \left(\frac{15}{32\pi}\right)^{\frac{1}{2}} e^{\pm \frac{2}{\theta}} \sin^2 \theta
$$

Gráficos das partes angulares das funções de onda com  $l = 0$ , 1 e 2 (vermelho: valores positivos, azul: valores negativos) $l = 0$   $m = 0$  $l = 1$   $m = 0$  $l = 1$   $m = 1$  $l=2$   $m=0$  $l=2$   $m=1$  $l = 2$  m = 2  $l=3$   $m=1$  $l=3$   $m=2$  $l = 3$   $m = 3$  $l=3$   $m=0$ 

E a parte angular,  $Y_{lm}(\theta,\varphi) = f_{lm}(\theta)g_{m}(\varphi)$ ?

Pelo fato, que  $|g(\varphi)|^2 = 1$  e não importa no cálculo de  $P(\mathbf{r})$ , os orbitais têm simetria rotacional em torno do eixo *z*.

Os orbitais dependem apenas do módulo e não do sinal de *m*, q. d., os orbitais *ψnlm* e *ψnl*-*<sup>m</sup>* são iguais (mas as funções de onda, não!).

Orbitais com *l* = 0 (e, então *m* = 0 também) são esfericamente simétricos, e são chamados orbitais *s*.

Para um dado *l* > 0, quanto maior é |*m*|, tanto mais achatado é o orbital, isto é, tanto mais concentrado perto do plano *xy*, para *m* = 0, o orbital se concentra perto do eixo *z*.

*l* mede o momento angular do orbital, e *m*, a componente *z* do momento angular.

#### Combinando as partes radial e angular => As funções de onda completas

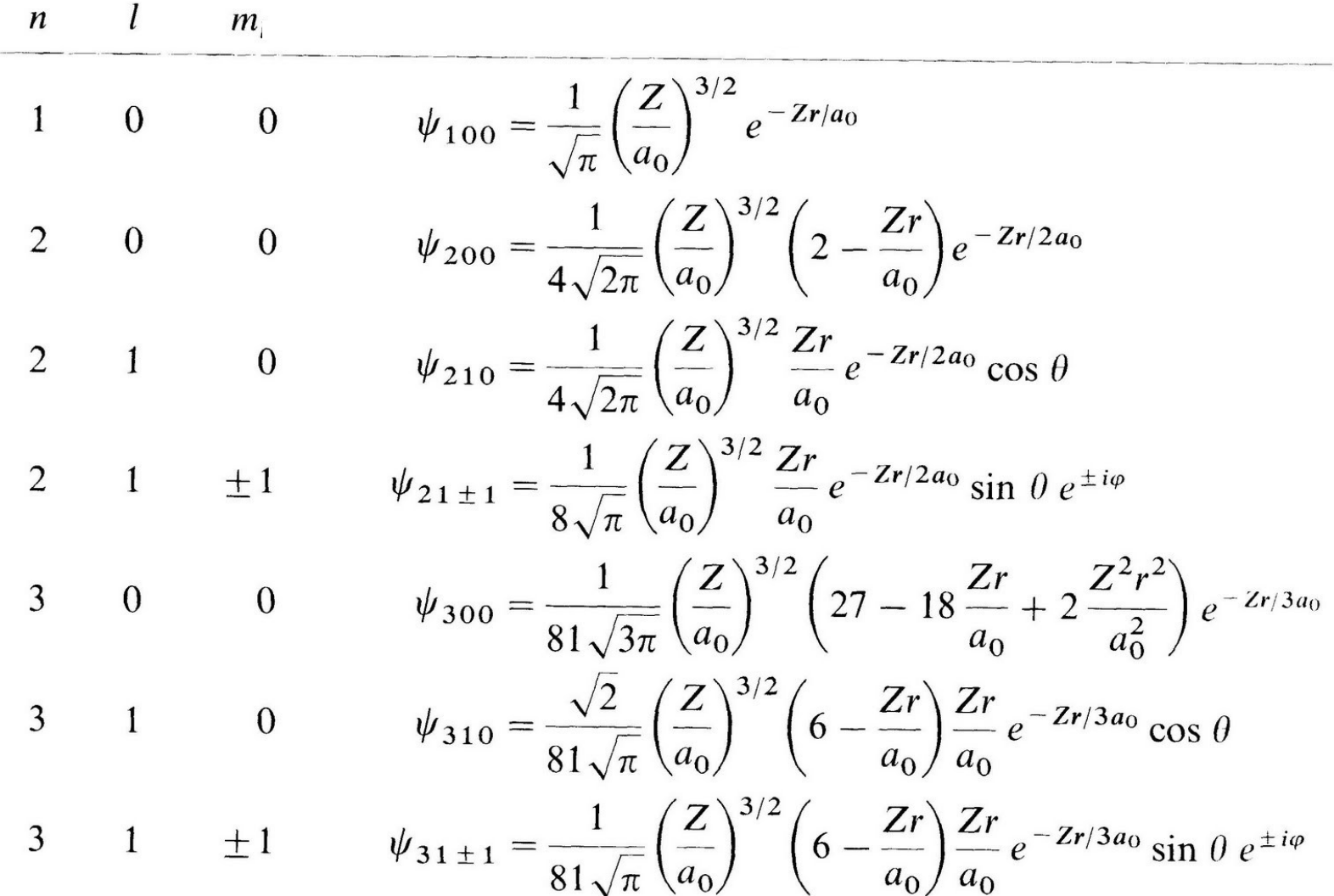

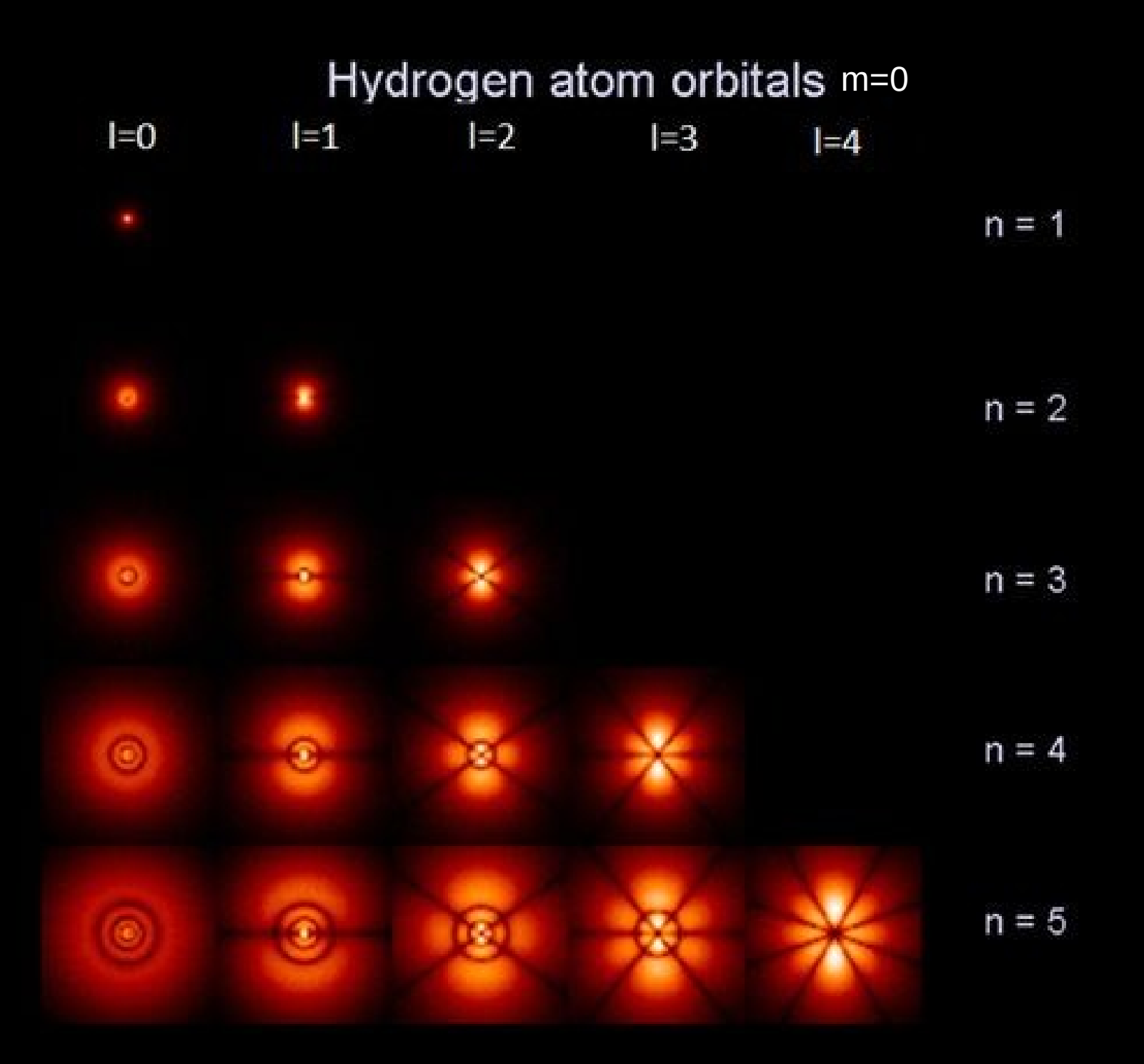

### Resumo dos Números Quânticos

 $\bullet$   $n = 1, 2, 3, ... = n$ úmero quântico principal Determina a energia  $E_n = -Z^2/n^2 \cdot E_0$ Os conjuntos de orbitais com o mesmo *n* são, às vezes, chamados "camadas": *n* = 1, 2, 3, …: camada K, L, M, …

$$
\bullet \, 1 = 0, 1, 2, ..., n-1
$$

 = número quântico secundário ou do momento angular: Determina o momento angular  $L = |L| = \sqrt{l(l+1)} \cdot \hbar$ Código para *l*: *l* = 0, 1, 2, 3, 4, 5, ...: *s*, *p*, *d*, *f*, *g*, *h*, ...

● *m* = -*l*, -(*l*-1), …, -1, 0, 1, …, *l*-1, *l* = número quântico magnético.

Determina a componente *z* do momento angular: *Lz* = *m·ħ*

Notação Espectroscópica do Estado de um Elétron

*n*[código para *l*]

Exemplo: Elétron no estado fundamental  $(n = 1 e l = 0)$ : 1*s* 

Elétron com *n* = 2, *l* = 1: 2*p*

Em uma configuração eletrônica, 2 elétrons em orbitais 2*p*: 2*p*2

#### Orbitais *p x* e *p y*

Dando uma olhada para os orbitais  $2p(n = 2, l = 1)$  ( $C = \sqrt{3/8\pi}$ ):

$$
\psi_{210} = C \cdot R_{21}(r) \cdot \sqrt{2} \cdot \cos \theta \cdot e^{0i\varphi} = C \cdot R_{21}(r) \cdot \sqrt{2} \cdot \cos \theta
$$
  
(o factor cos  $\theta$  faz, que o orbital se concentra em torno do eixo z)  

$$
\psi_{211} = C \cdot R_{21}(r) \cdot \sin \theta \cdot e^{i\varphi}
$$
  

$$
\psi_{211} = C \cdot R_{21}(r) \cdot \sin \theta \cdot e^{i\varphi}
$$
 (se concentram em torno do plano xy)

E se quiséssemos nos livrar da parte complexa em  $\psi_{_{21\text{-}1}}$  e  $\psi_{_{211}}$ ?

=> Construir combinações lineares de  $\psi_{_{21\text{-}1}}$  e  $\psi_{_{211}}$  tal, que as funções de onda resultantes são reais. É possível fazer isto, já que os três orbitais  $\boldsymbol{\psi}_{_{21m}}$  correspondem à mesma energia.

#### Orbitais *p x* e *p y*

$$
\psi_{px} := 1/\sqrt{2} \cdot (\psi_{21\cdot 1} + \psi_{211}) = C \cdot R_{21}(r) \cdot \text{sen } \theta \cdot 1/\sqrt{2} \cdot (e^{-i\varphi} + e^{i\varphi})
$$
\n
$$
= C \cdot R_{21}(r) \cdot \text{sen } \theta \cdot 1/\sqrt{2} \cdot 2\cos \varphi = C \cdot R_{21}(r) \cdot \sqrt{2} \cdot \text{sen } \theta \cdot \cos \varphi
$$
\n(see concentra em torno do eixo x)

\n
$$
\psi_{py} := i/\sqrt{2} \cdot (\psi_{21\cdot 1} - \psi_{211}) = C \cdot R_{21}(r) \cdot \text{sen } \theta \cdot i/\sqrt{2} \cdot (e^{-i\varphi} - e^{i\varphi})
$$
\n
$$
= C \cdot R_{21}(r) \cdot \text{sen } \theta \cdot i/\sqrt{2} \cdot (-2i \cdot \text{sen } \varphi) = C \cdot R_{21}(r) \cdot \sqrt{2} \cdot \text{sen } \theta \cdot \text{sen } \varphi
$$
\n(see concentra em torno do eixo y)

\n
$$
\psi_{pz} := \psi_{210} = C \cdot R_{21}(r) \cdot \sqrt{2} \cdot \cos \theta \quad \text{(em torno do eixo z)}
$$

+ Z

#### => 3 orbitais similares

 $+Z$ (mostradas as superfícies, dentro daquelas a probabilidade de  $\mathsf{x}$ estadia do elétron  $\mathsf{x}$ **y**  $\mathbf{x}$ y é alta, um tipo de Orbital  $p_{x}$ Orbital p. Orbital  $p_z$ "contornos dos orbitais"; as funções de onda têm sinais opostos nos dois lóbulos do orbitais)

z

#### De maneira similar, dá para construir novos orbitais *d*, *f*, etc.

Em um dado orbital, o sinal da função de onda é oposto para lóbulos com cores diferentes (mas a probabilidade é sempre positiva)

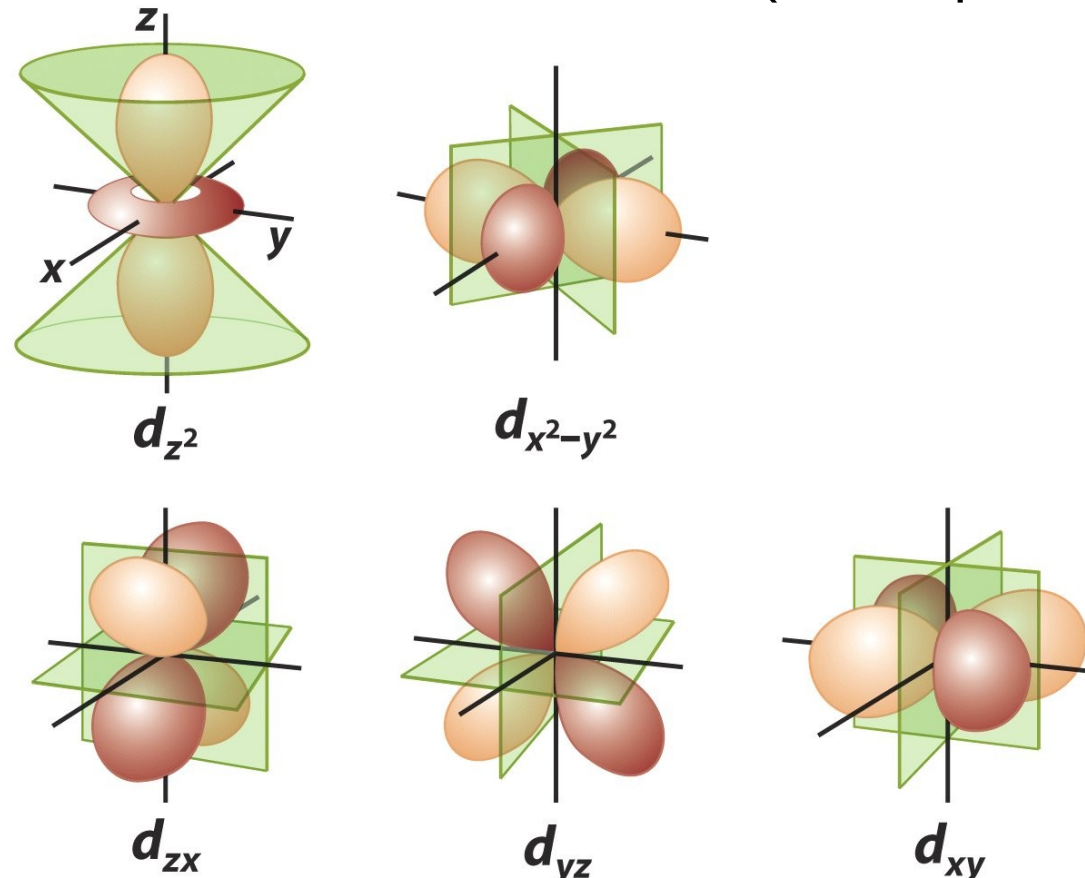

De maneira similar, dá para construir novos orbitais *d*, *f*, etc.

Em um dado orbital, o sinal da função de onda é oposto para lóbulos com cores diferentes (mas a probabilidade é sempre positiva)

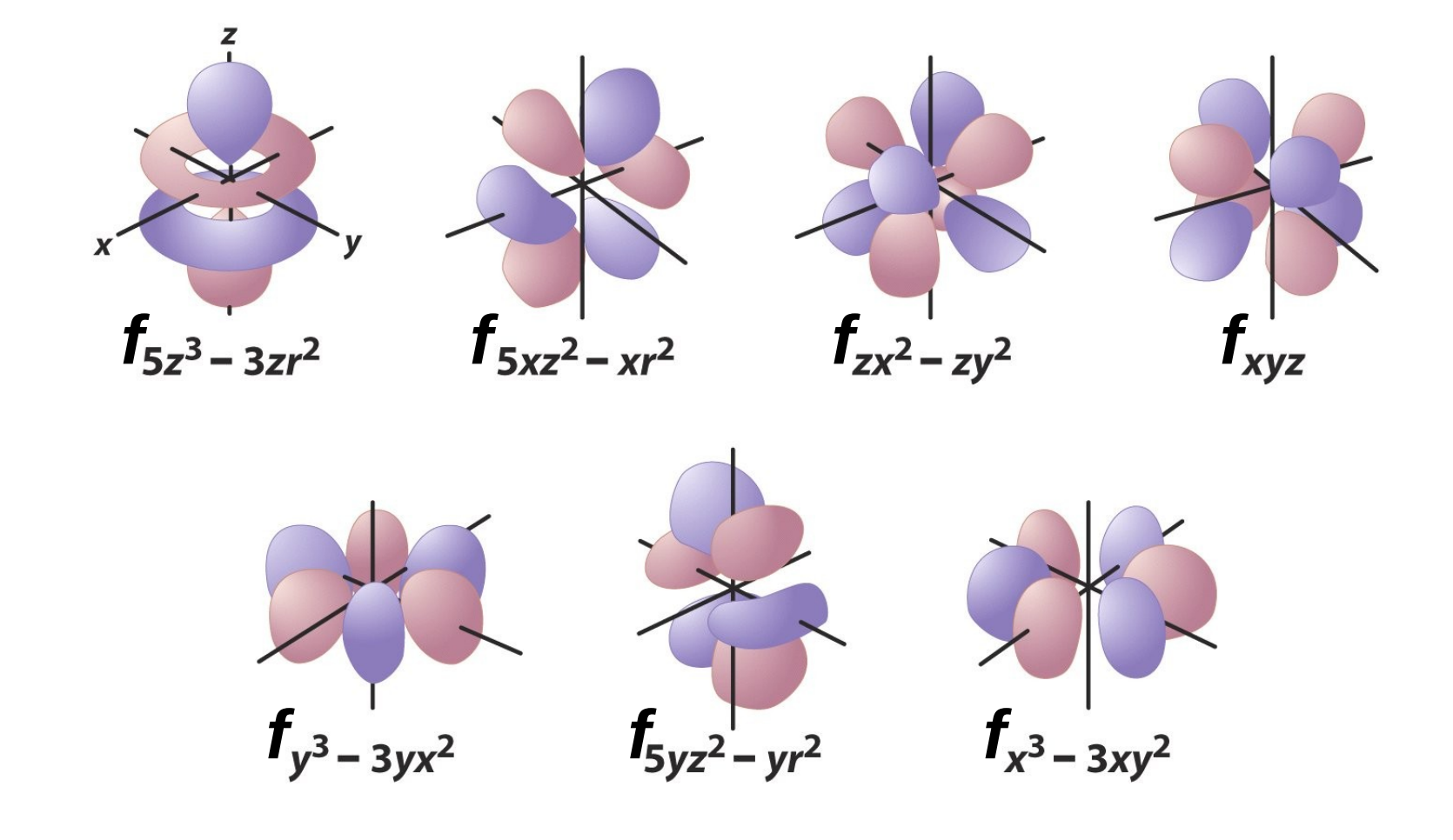

 $\mathcal{H}^-$ De maneira similar, dá para construir novos orbitais *d*, *f*, etc.

 $(1s)$ 

 $(2p)$ 

m

Em um dado orbital, o sinal da função de onda é oposto para lóbulos com cores diferentes (mas a probabilidade é sempre positiva)

### O Spin do Elétron

Além de de *n*, *l* e *m* (que vamos chamar de *m l* a partir de agora) existe um quarto no. quântico, *m s* , a componente *z* do spin **S**, um tipo de momento angular intrínseco, que pode ser tratado matematicamente como o momento angular orbital, mas com o número quântico do módulo *s* = ½ em lugar de um número inteiro:

$$
s = \frac{1}{2} \Rightarrow S = |S| = \sqrt{s(s+1)} \cdot \hbar = \sqrt{3}/2 \cdot \hbar,
$$
  

$$
m_s = \pm \frac{1}{2} \Rightarrow S_z = m_s \cdot \hbar = \pm \frac{1}{2} \cdot \hbar
$$

Os estados *m s* = +½ e *m s* = -½ são frequentemente chamados "spin pra cima", ↑, e "spin pra baixo", ↓.

#### => F.d.o. agora realmente completa de um elétron num átomo: *ψ<sup>n</sup> <sup>l</sup> <sup>m</sup>l <sup>m</sup> s* 4 números quânticos

Ainda pode-se definir o momento angular total **J** do elétron, composto pelo momento orbital e o spin, usando regras bastante similares às regras para o módulo e a componente *z* na adição de vetores:

$$
j = |1-1/2|
$$
 ou  $1+1/2$ ,  $J = \sqrt{j(j+1)} \cdot \hbar$ ,  $m_j = m_j + m_s = -j, ..., j, J_z = m_j \cdot \hbar = L_z + S_z$ 

### Diagrama de Níveis de Energia

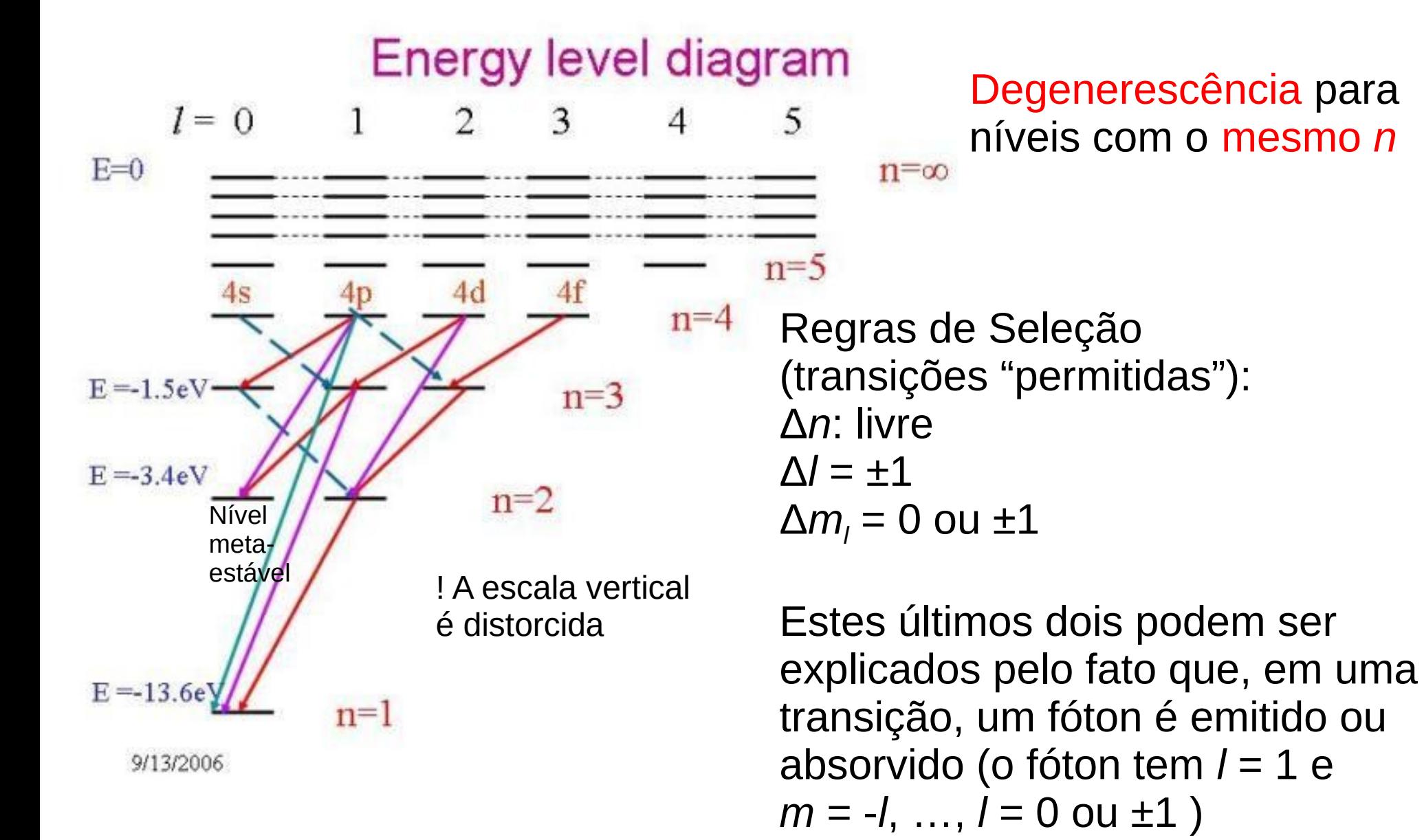

Este diagrama descreve adequadamente os possíveis estados do elétron num hidrogenóide (átomo com apenas 1 e**-** ).

Usá-lo para átomos multi-eletrônicas é chamado a aproximação orbital, a simplificação de desconsiderar a interação entre os elétrons e considerar que cada elétron ocupa o seu próprio orbital.

Porém, em átomos com mais de um elétron, temos interações entre os elétrons, o que modifica o potencial que cada elétron "sente".

Cada elétron está submetido ao potencial do núcleo, diminuído pelo potencial devido aos demais elétrons, efeito chamado blindagem.

Notícia ruim: Isto modifica os orbitais e as energias, e a equação de Schrödinger não tem soluções analíticas para sistemas mais complexos que 1 núcleo + 1 elétron.

Notícia boa: Mesmo assim, dá para identificar os orbitais com os orbitais do átomo de hidrogênio, e podemos manter a notação 1*s*, 2*s*, 2*p*, etc.

Como achar as funções de onda e energias de átomos multi-eletrônicos, já que a equação de Schrödinger não tem soluções analíticas?

Método numérico: Aproximação de Hartree-Fock

Aproximação de Hartree-Fock (processo iterativo)

1. Chutar um jogo inicial de f.d.o.  $\psi_i^{(0)}(r)$  ( $i = 1, ..., n; n =$  no. de e<sup>-</sup>)

2. Calcular, para cada elétron *i*, o potencial devido ao núcleo e aos outros elétrons *j*, tratando estes como distribuições contínuas de carga, dadas pelas suas cargas totais, -*e*, e seus orbitais, *P<sup>j</sup>* (**r**): -*e·P<sup>j</sup>* (*r*):

$$
V_{\text{SCF},i}^{(n)}(\mathbf{r}_{i}) = -Ze^{2}/4\pi\varepsilon_{0}r_{i} + \sum_{j\neq i} \int e^{2}/4\pi\varepsilon_{0}r_{ij} \cdot |\psi_{j}^{(n)}(\mathbf{r}_{j})|^{2} d\mathbf{r}_{j}
$$
  
=  $e^{2}/4\pi\varepsilon_{0} \left[ -Z/r_{i} + \sum_{j\neq i} \int |\psi_{j}^{(n)}(\mathbf{r}_{j})|^{2}/r_{ij} \cdot d\mathbf{r}_{j} \right],$  onde  $r_{ij} = |\mathbf{r}_{i} - \mathbf{r}_{j}|$ 

O índice SCF vem de *self-consistent field*, campo auto-consistente.

3. Resolver, para cada e**-** , a Equação de Schrödinger usando este campo auto-consistente numericamente, com computadores: -*ħ*<sup>2</sup>/2 $m$ <sub>e</sub>  $\cdot \nabla^2 \psi_i(\mathbf{r}) + V_{\text{SCF},i}$  $(\mathbf{r}_i \cdot \mathbf{r}) \cdot \psi_i(\mathbf{r}_i) = E_i \cdot \psi_i(\mathbf{r}_i) \implies \psi_i^{(n+1)}(\mathbf{r}_i)$ 

4. Avaliar, se a diferença entre *ψ<sup>i</sup>* (*n*+1)(**r** *<sup>i</sup>*) e *ψ<sup>i</sup>* (*n*) (**r** *<sup>i</sup>*) é pequena o suficiente: - senão, volte para o passo 2

- caso sim, o jogo *ψ<sup>i</sup>* (*n*+1)(**r** *<sup>i</sup>*) é a solução, e

|*Ei* | é a energia de ionização do *i*-ésimo e **-** (*E<sup>i</sup>* é negativo para e**-** ligados ao átomo)

Aproximação de Hartree-Fock (processo iterativo)

O método descrito no slide anterior é a aproximação de Hartree

Adicional de Fock:

Levar em conta o princípio de exclusão de Pauli (2 e<sup>-</sup> não podem se encontrar no mesmo estado) incluindo no campo auto-consistente um termo repulsivo para o caso  $ψ^{(n)}_{_i}$ (r $^{,}_j$ ) =  $ψ^{(n)}_{_j}$ (r $^{,}_j$ ), o potencial de troca  $K_{_{ij}}$ :

$$
V_{\text{SCF},i}^{(n)}(\mathbf{r}_{i}) = e^{2}/4\pi\varepsilon_{0} \left[ -Z/r_{i} + \sum_{j\neq i} \int |\psi_{j}^{(n)}(\mathbf{r}_{j})|^{2}/r_{ij} \cdot d\mathbf{r}_{j} \right] + \sum_{j\neq i} K_{ij}
$$

=> Método de Hartree-Fock

### Energias em átomos multieletrônicos

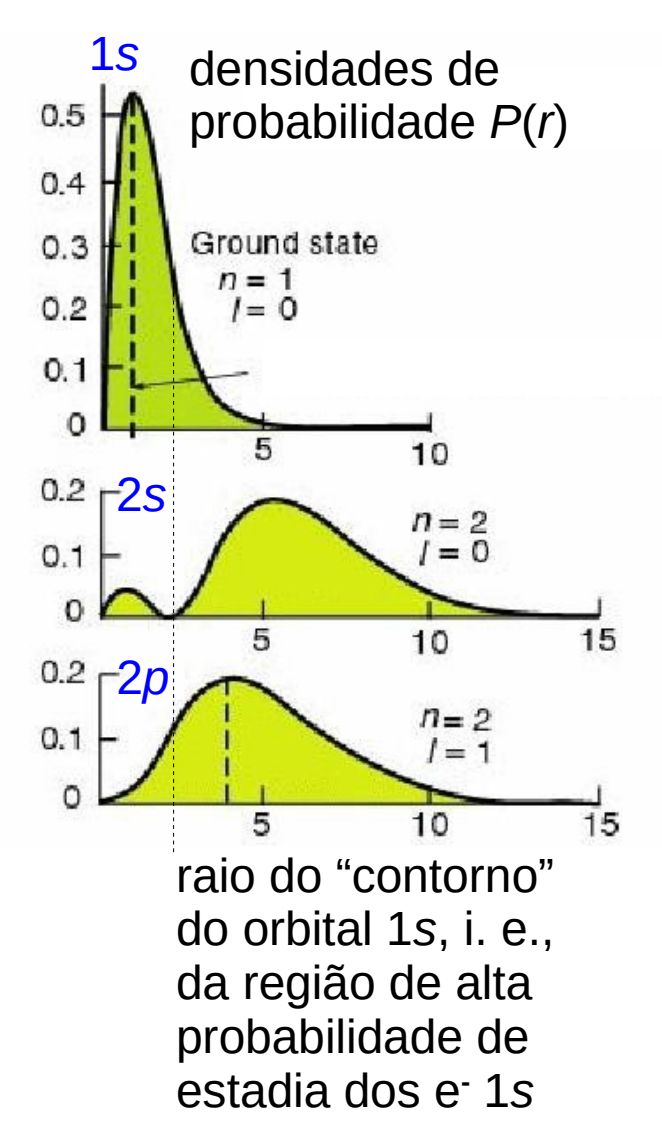

Exemplo (qualitativo)

Num átomo com 3 elétrons, 2 deles no orbital 1*s*, onde se encontrará o terceiro, no orbital 2*s* ou no 2*p*?

Um e**-** 2*p* "enxergaria" maior parte do tempo o núcleo blindado pelos elétrons 1*s*, isto é, se "sentiria" atraído por um núcleo com carga *Z*-2.

Um e**-** 2*s* penetra com mais frequência na região dos 1*s*, e "veria" o núcleo menos blindado, se "sentiria" atraído por um núcleo com carga um pouco maior que *Z*-2 (mais forte que um e**-** 2*p*).

=> No orbital 2s, o 3<sup>°</sup> e<sup>-</sup> tem energia menor que no 2*p*.

Formulação mais simples:

O orbital 2*s* tem menor energia que o 2*p.*

Diagrama de energias em átomos multieletrônicos

Átomos com 1 e**-** Átomos multi-e**-**

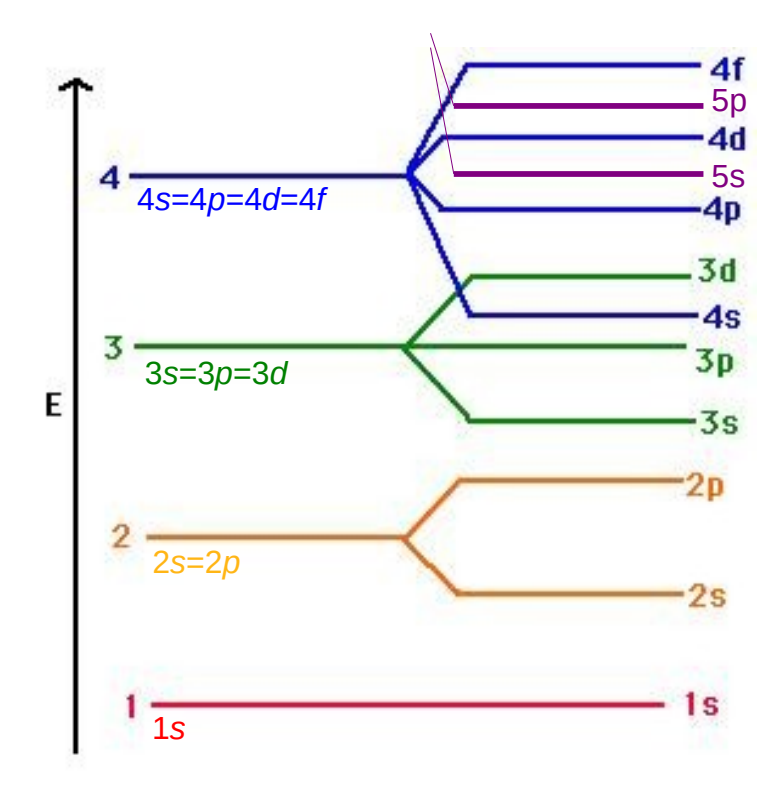

Resultados

Para átomos multi-eletrônicos, ocorre desdobramento de níveis de energia com o mesmo *n* e *l* diferentes, mas para a mesma combinação de *n* e *l*, ainda ocorre degenerescência em *m l* .

Para um dado *n*, as energias das subcamadas (dos orbitais com diferentes valores de *l*) aumentam quando *l* aumenta: *s* < *p* < *d* < *f < …* .

Diagrama de energias em átomos multieletrônicos

Átomos com 1 *e* **-** Átomos multi-*e* **-**

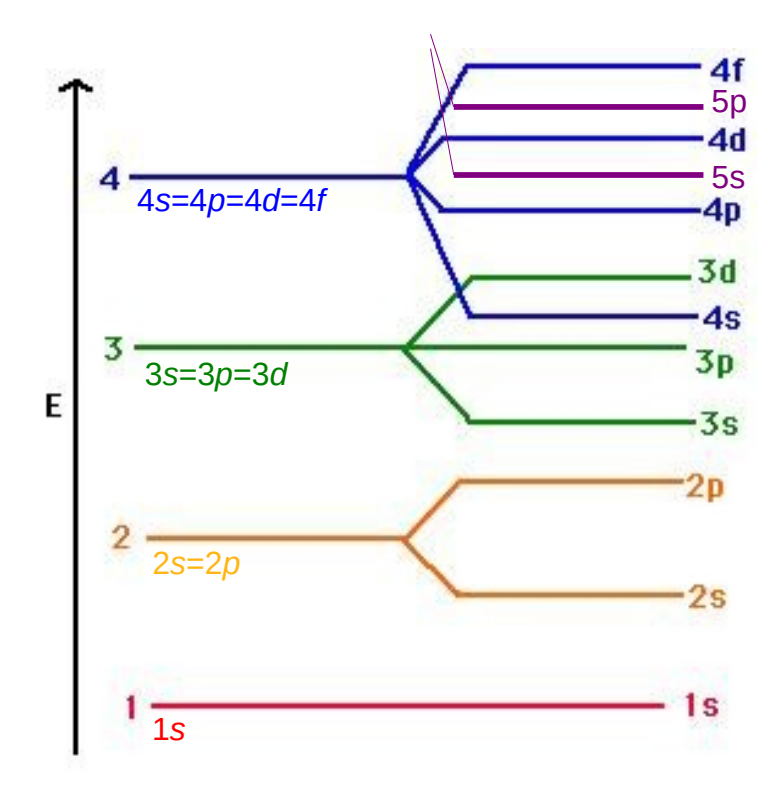

Resultados

Este desdobramento em *l* leva à Regra de Madelung:

1. Os orbitais são ordenados por *n*+*l* crescente.

2. Para orbitais com o mesmo valor de *n*+*l*, a ordem é por *n* crescente. Exemplo: 2*p* vem antes de 3*s*.

### Diagrama de energias em átomos multieletrônicos

Átomos com 1 *e* **-** Átomos multi-*e* **-**

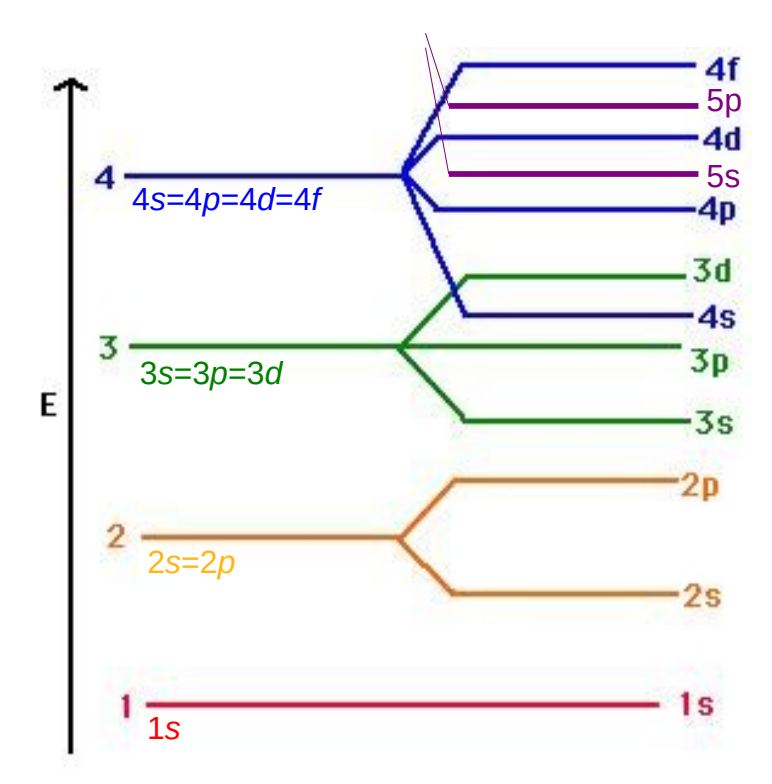

Resultados

Tabela que facilita memorizar a ordem das subcamadas.

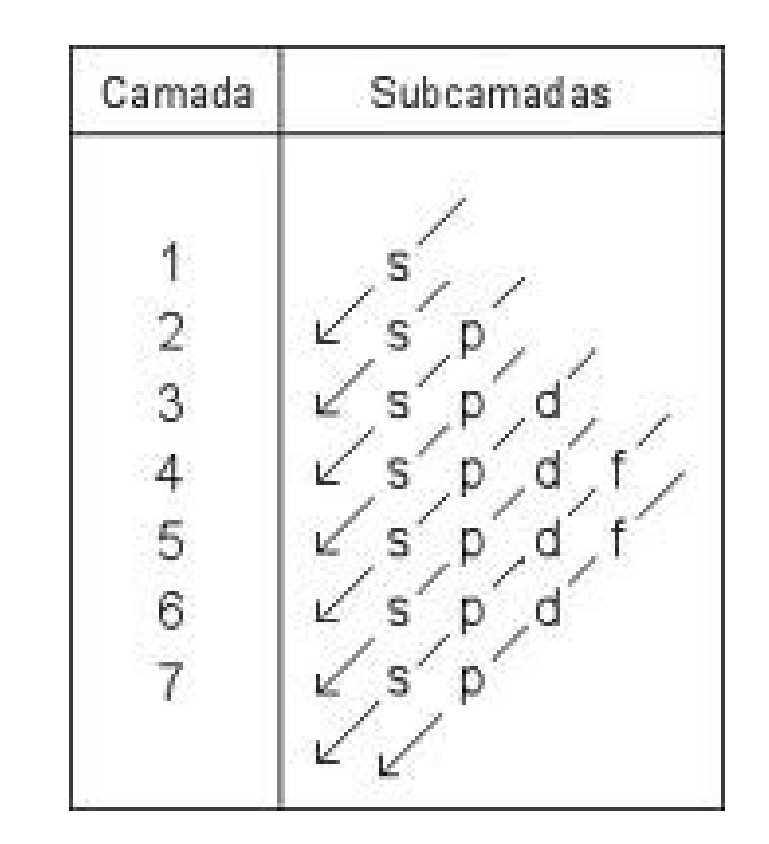

### Diagrama de energias em átomos multieletrônicos

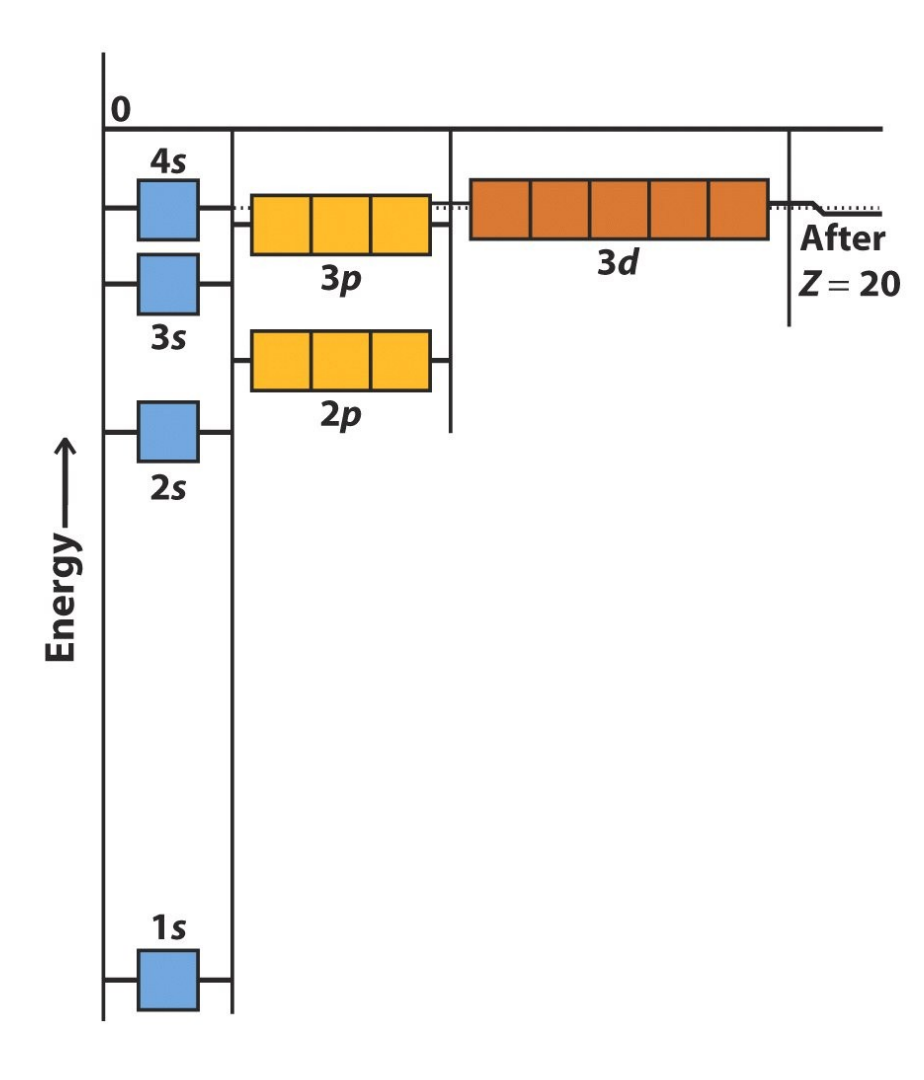

Pelo princípio de exclusão, cada orbital *n*, *l*, *m l* pode ser ocupado por apenas 2 elétrons, um com spin pra cima e um com spin pra baixo.

Agora podemos "encher o sistema periódico", ou seja, encher as camadas e subcamadas de elétrons de baixo pra cima (princípio de construção), simbolizando os elétrons por flechas, ↑ ou ↓, dependendo do spin.

### Princípio da Construção (aumentando *Z*)

Podemos prencher os 2·(2*l*+1) vagas em uma dada subcamada em qualquer ordem?

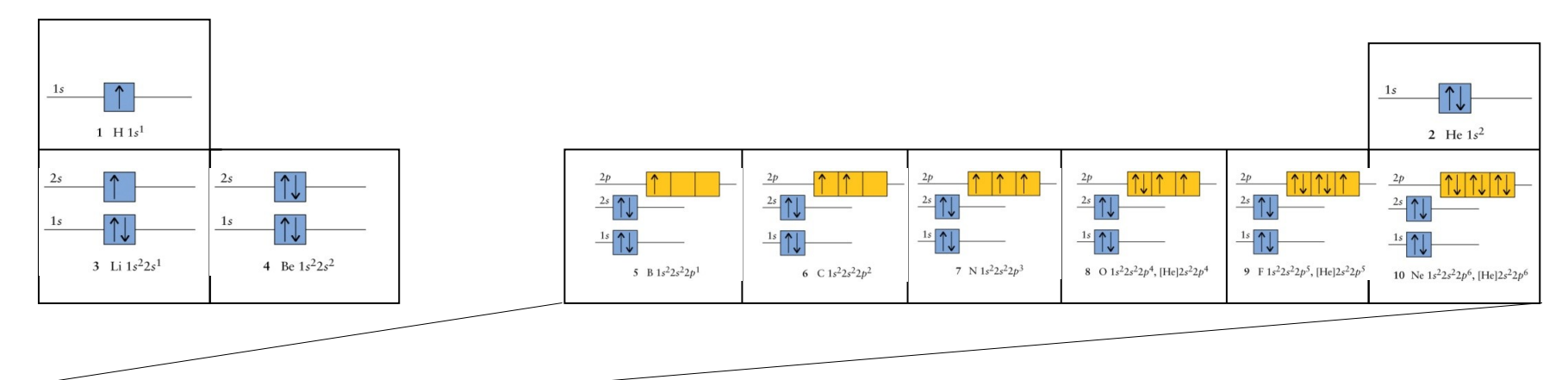

#### Regra de Hund (1927):

"A configuaração do estado fundamental é aquela com máximo número de spins desemparelhados."

Ou seja, durante o preenchimento das orbitais de um mesmo nível energético, deve-se colocar em primeiro lugar em todas elas um só elétron, todos com o mesmo spin, antes de se proceder à lotação completa dessas orbitais. Os próximos elétrons a serem colocados deverão apresentar spins antiparalelos em relação aos já presentes.

### Configuração dos primeiros 11 elementos

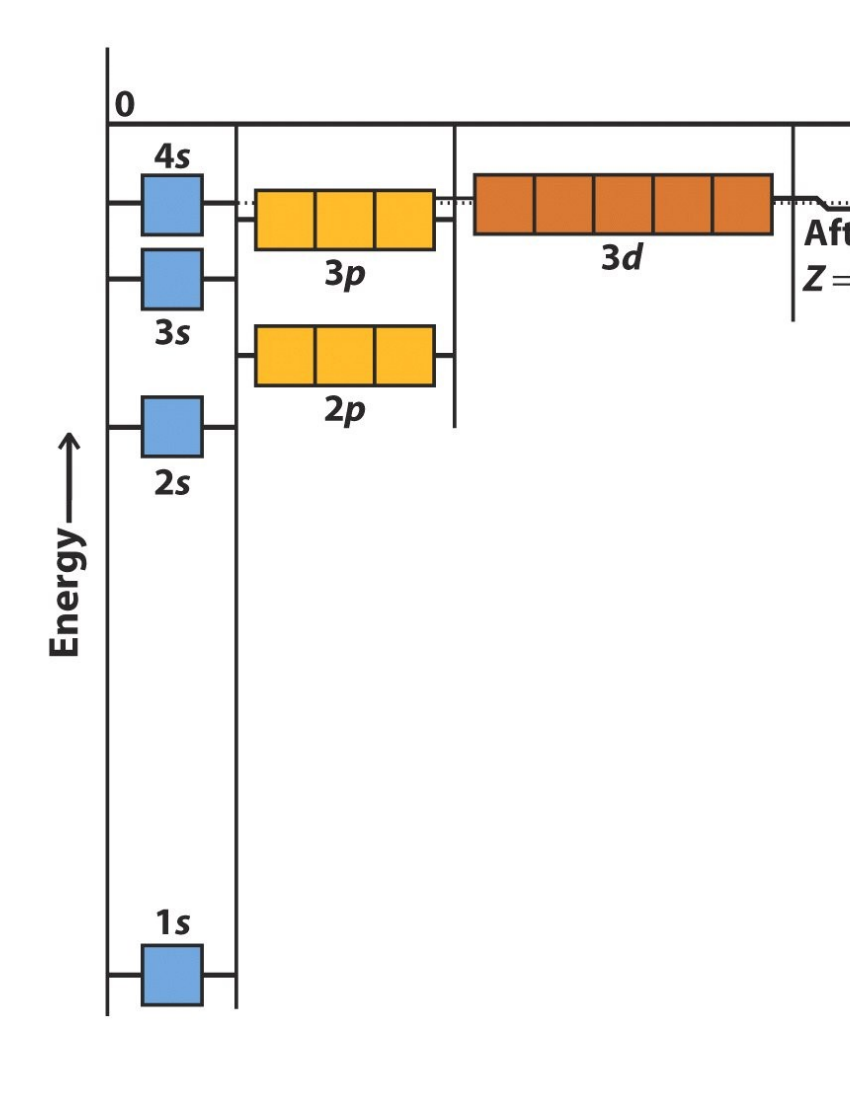

H: 1*s* 1

A energia do átomo de H (a energia comparado ao estado "núcleo e elétron After separado") é  $E(H) = -Z^2/n^2 \cdot E_0 = -1^2/1^2 \cdot E_0 = -E_0 = -13.6 \text{ eV}$ e a energia de ionização, a energia necessária para tirar o e**-** :  $E_i(H) = E(H^+) - E(H) = 0 - (-E_0) = 13.6$  eV He: 1*s* 2 A energia do átomo de He não é -2 *-Z<sup>2</sup>*/n<sup>2</sup> · *E*<sub>0</sub> = -2 · 2<sup>2</sup>/1<sup>2</sup> · *E*<sub>0</sub> = -8*E*<sub>0</sub> = -108.8 eV Ela é maior por causa da repulsão entre os e:  $E(He) = -79$  eV e a energia de (primeira) ionização, a energia necessária para tirar o (primeiro) e**-** : *E*<sub>i</sub>(He)=*E*(He+)-*E*(He)=-4*E*<sub>o</sub>-(-79 eV)= 24.6 eV

 Este é um hidrogenóide, tal que vale  $E = -Z^2/n^2 \cdot E_{\overline{0}}$ 

### Configuração dos primeiros 11 elementos

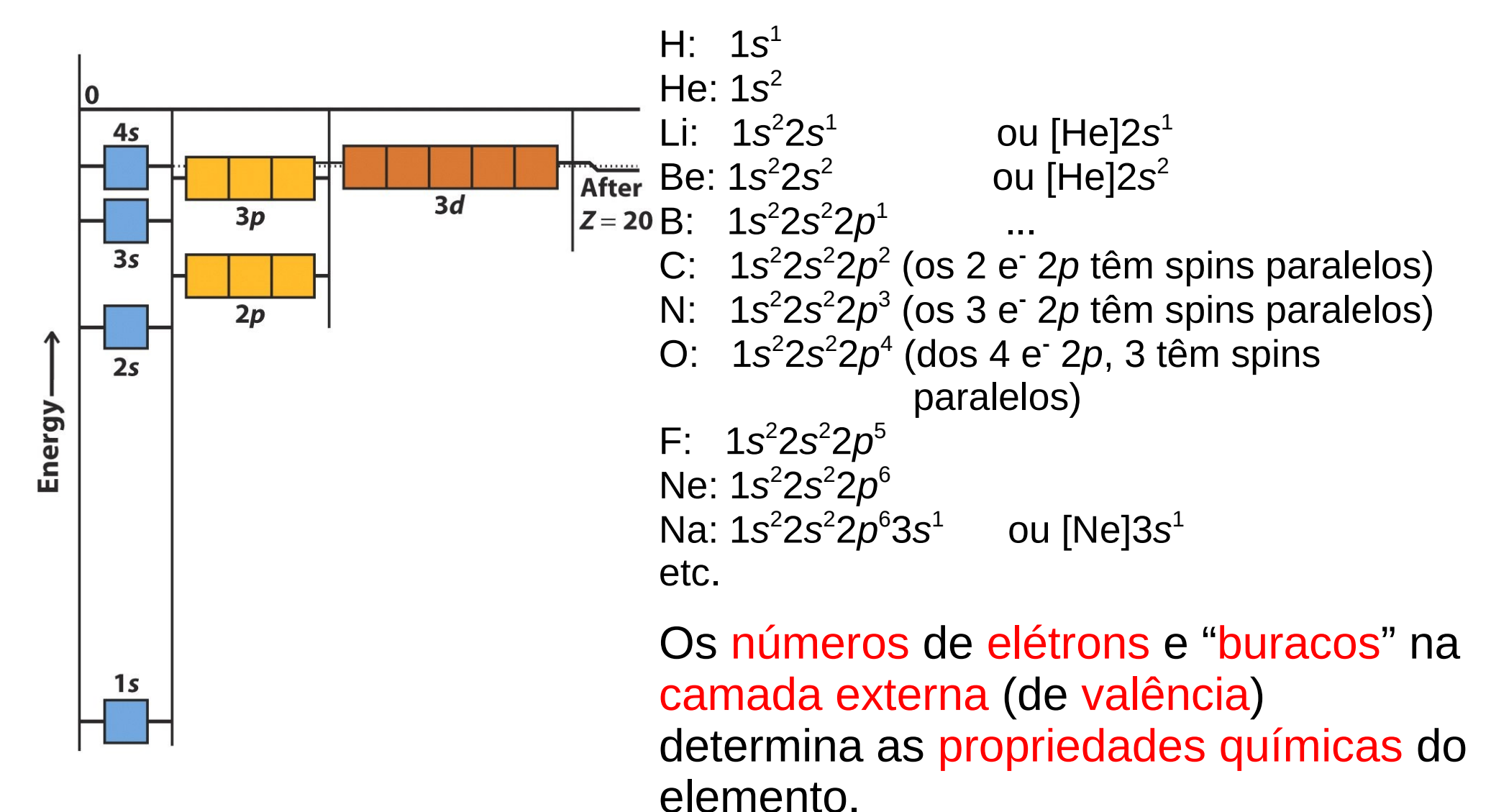

### Princípio da Construção (aumentando *Z*)

#### Continuando até o fim => A tabela periódica de Dimitri Ivanovich Mendeleev (1869)

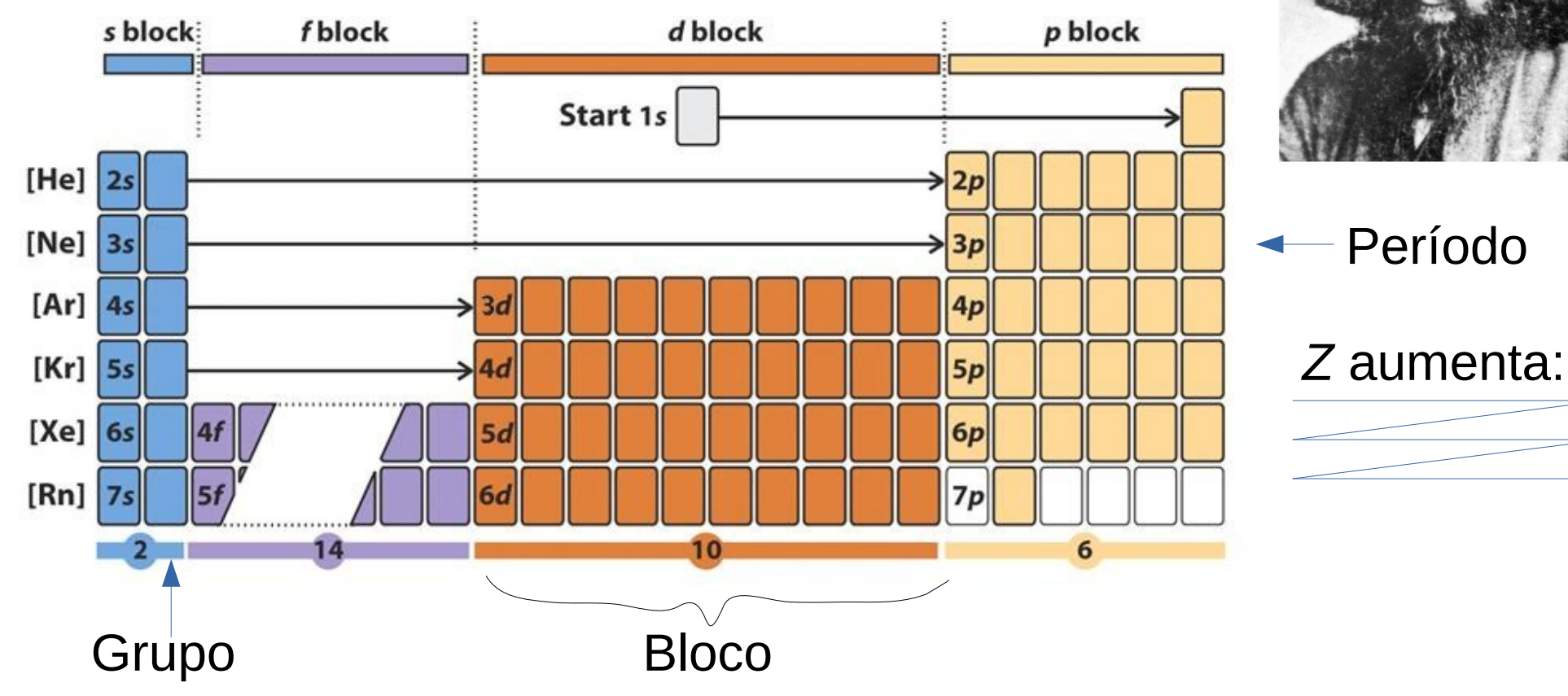

### O formato da tabela periódica

A forma moderna da tabela periódica reflete a estrutura eletrônica fundamental dos elementos.

Os blocos da tabela periódica refletem a identidade dos últimos orbitais que são ocupados no processo de preenchimento. O número do período (da linha horizontal) é o número quântico principal da camada de valência. O número do grupo (coluna) está relacionado ao número dos elétrons de valência.

Elementos no mesmo período têm números atômicas da mesma ordem.

Elementos no mesmo grupo têm propriedades químicas similares, por terem o mesmo número de elétrons de valência ou de buracos na camada de valência (a última camada que contém elétrons).

### Exceções

!!! A configuração eletrônica de um elemento (no estado fundamental) nem sempre é aquela prevista pelo princípio de construção usando a regra de Madelung. Às vezes é energeticamente mais favorável um elétron (ou mais) estar em uma outra subcamada que previsto, por exemplo um e**-** que seria *ns* pela teoria apresentada é na verdade (*n*-1)*d*.

Exemplos (3º e 4º períodos):

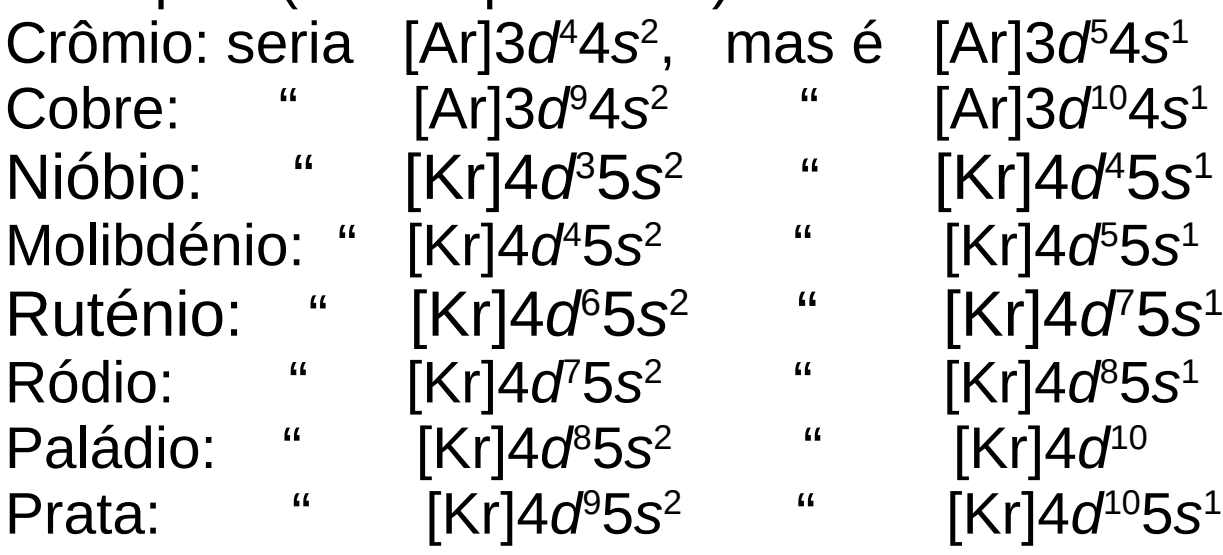

A partir do quinto período, este fenômeno é cada vez mais frequente, e outras substituições também ocorrem ((*n*-1)*p* em lugar de *ns* ou (*n*+1)*d* em lugar de *nf*, ...)

#### Tabela periódica atual www.iupac.org/reports/periodic\_table/

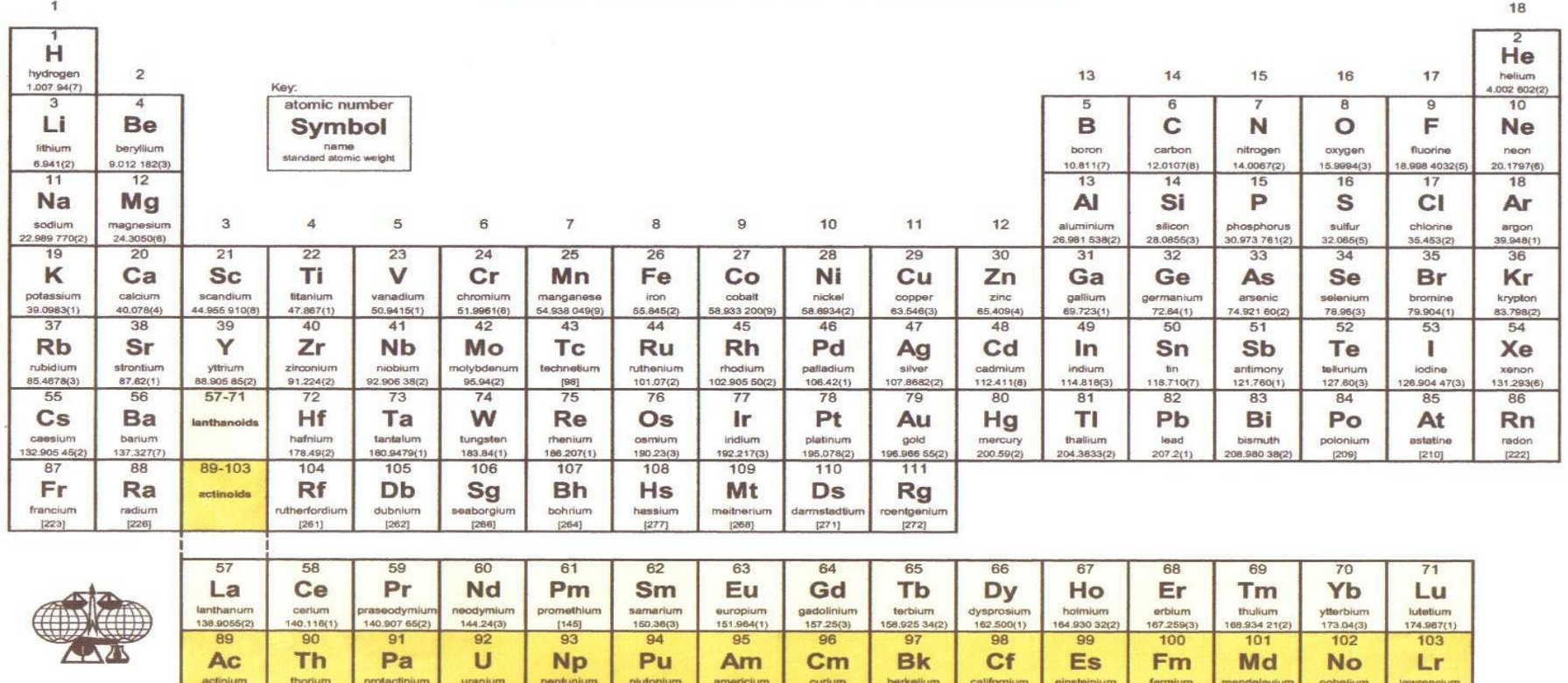

#### **IUPAC Periodic Table of the Elements**

**Notes** 

 $12271$ 

- "Aluminum" and "cesium" are commonly used alternative spellings for "aluminium" and "caesium."

232.0381(1) 231.035 88(2) 238.028 91(3)

- IUPAC 2001 standard atomic weights (mean relative atomic masses) are listed with uncertainties in the last figure in parentheses [R. D. Loss, Pure Appl. Chem. 75, 1107-1122 (2003)].

 $[244]$ 

 $[237]$ 

These values correspond to current best knowledge of the elements in natural terrestrial sources. For elements that have no stable or long-lived nuclides, the mass number of the nuclide with the longest confirmed half-life is listed between square brackets.

- Elements with atomic numbers 112, 113, 114, 115, and 116 have been reported but not fully authenticated.

Copyright © 2005 IUPAC, the International Union of Pure and Applied Chemistry. For updates to this table, see http://www.iupac.org/reports/periodic\_table/. This version is dated 4 February 2005.

 $[243]$ 

 $[247]$ 

(247)

12511

 $12571$ 

Primeira Energia de Ionização em função do Número Atômico *Z* energia requerida para remover um eletrón de um átomo em sua fase gasosa

*Z* aumenta => carga do núcleo aumenta => Os elétrons são atraídos mais fortemente => *E* i aumenta Quando uma camada está cheia, o próximo elétron vai pra próxima camada

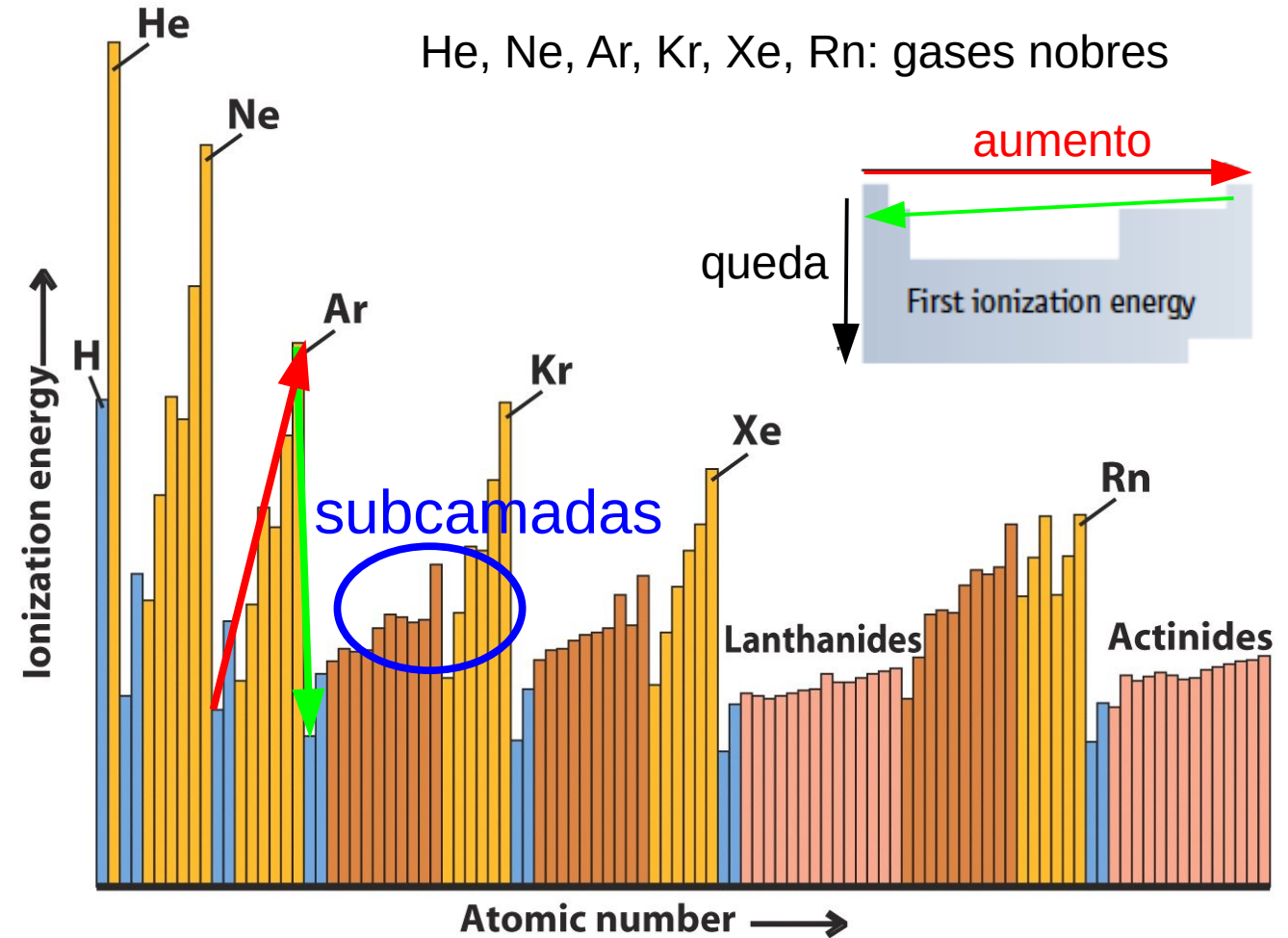

i

=> muito menos fortemente ligado => Queda brusca de *E*

As subestruturas surgem devido às subcamadas.

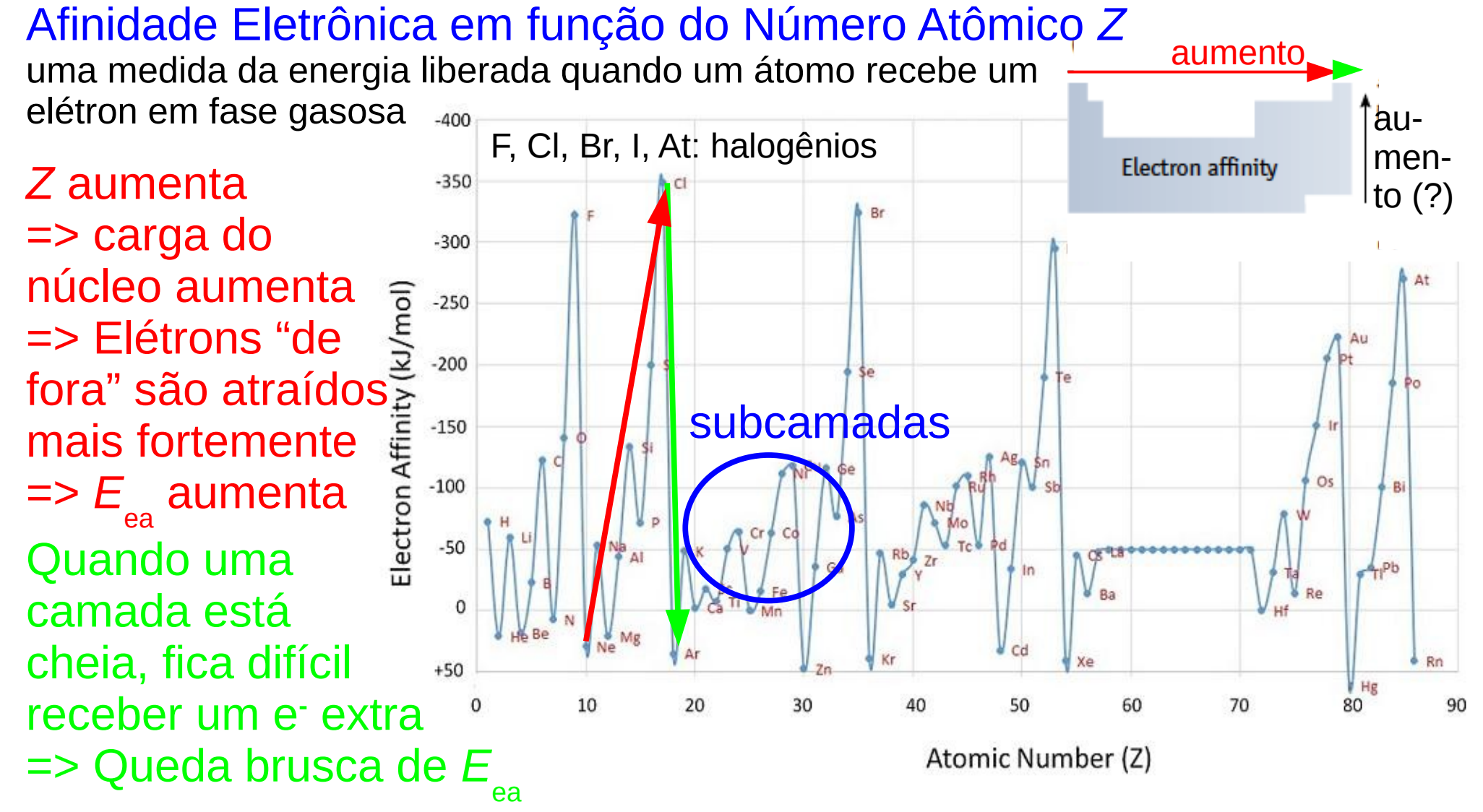

 (para um valor negativo, isto é, receber mais um e**-** custa energia) As subestruturas surgem devido às subcamadas.

### Raio Atômico em função do Número Atômico *Z*

a distância mais provável entre o núcleo e o elétron mais externo

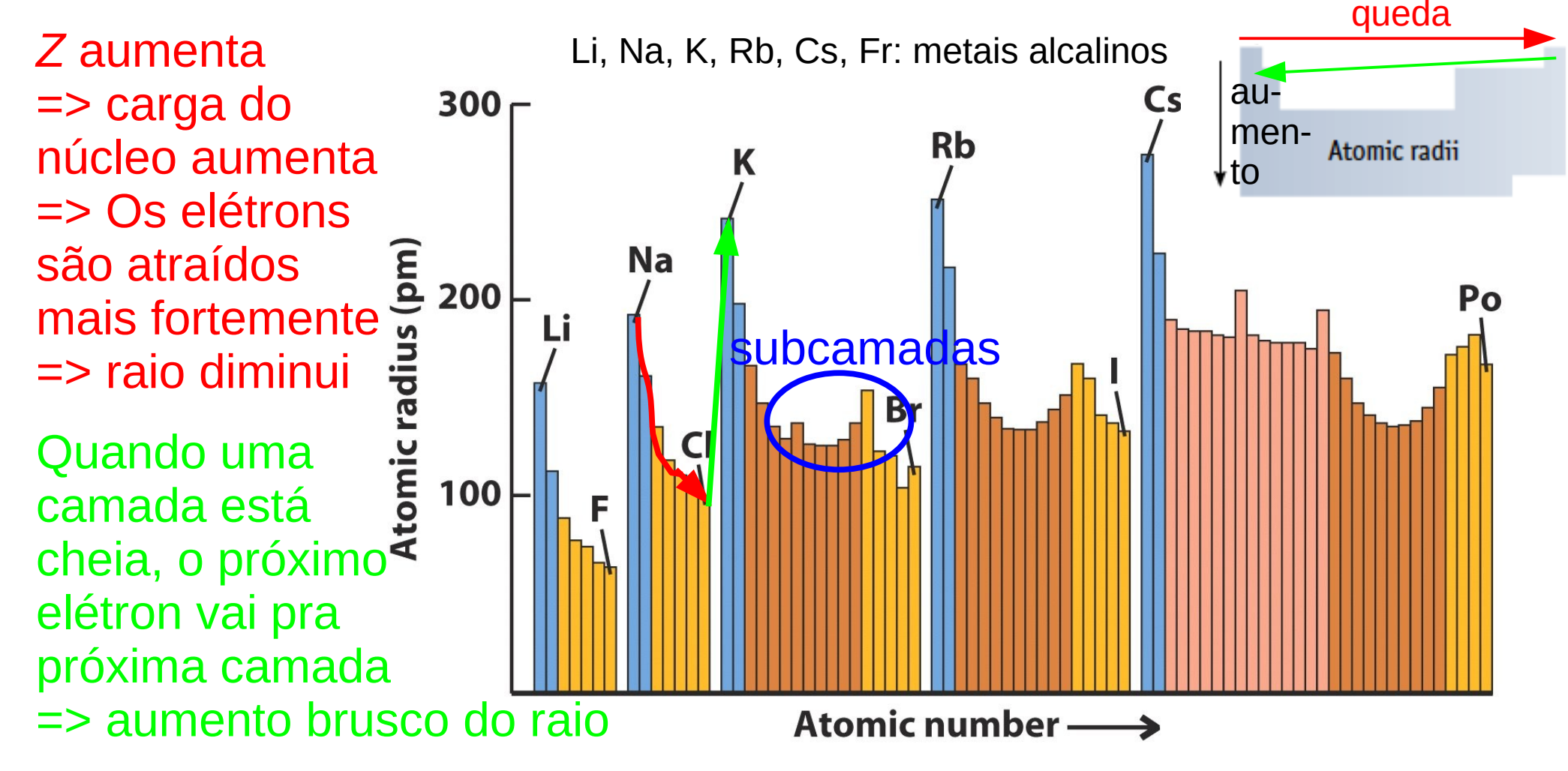

=> Anti-correlação entre energia de ionização e raio atômico.

Os elementos podem ser subdivididos em quatro categorias:

Os metais têm poucos elétrons na camada de valência => Eles fácilmente perdem estes elétrons e se tornam íons positivos (cátions).

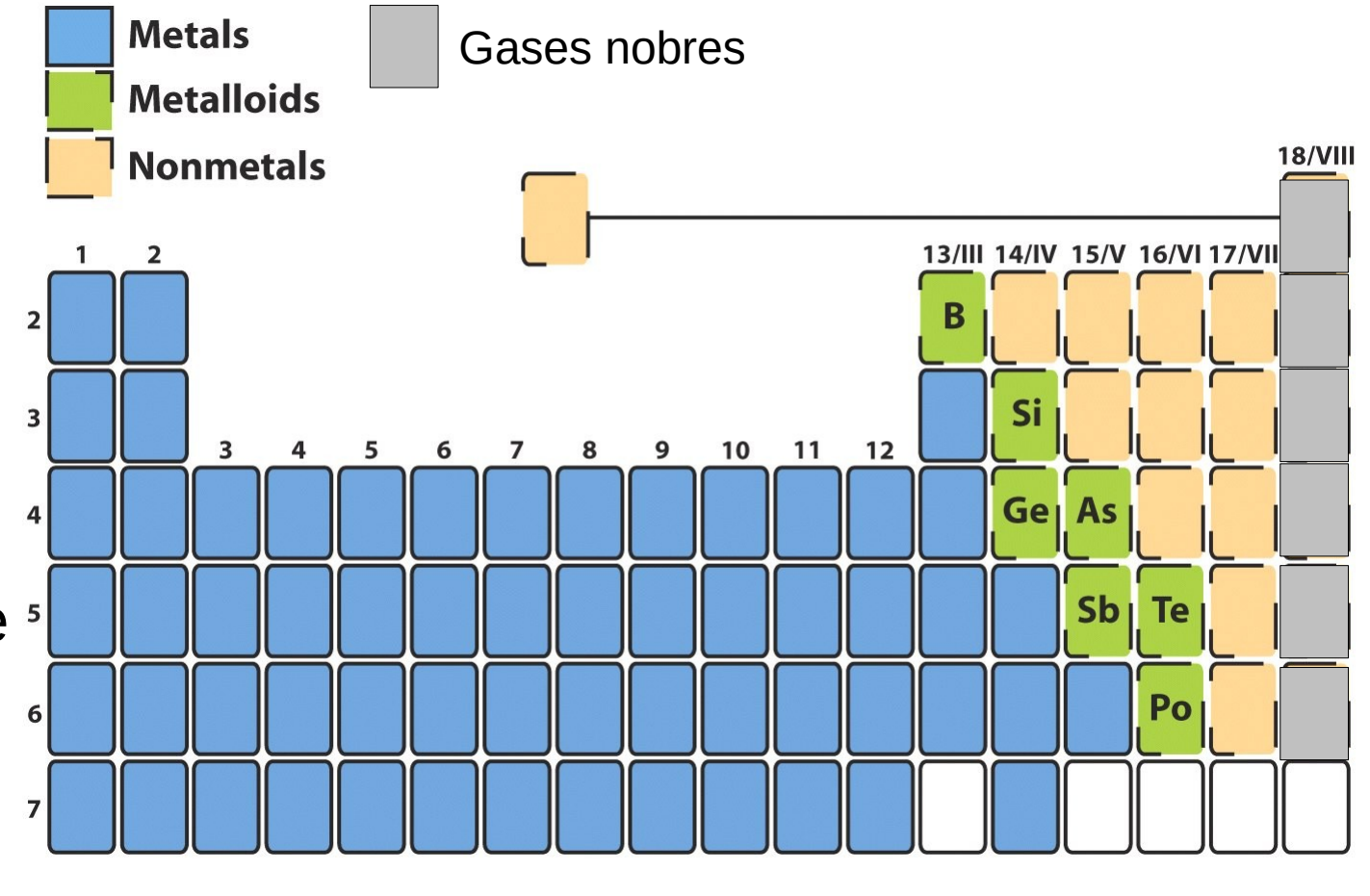

Os não-metais ou ametais têm a camada de valência quase cheia. => Eles fácilmente "adotam" os elétrons que faltam para enché-la e se tornam íons negativos (ânions).

Os metallóides ou semi-metais podem se comportar como metais ou como não-metais, dependendo das circunstâncias.

Os gáses nobres têm a camada de valência cheia. É difícil adicionar ou tirar um elétron.

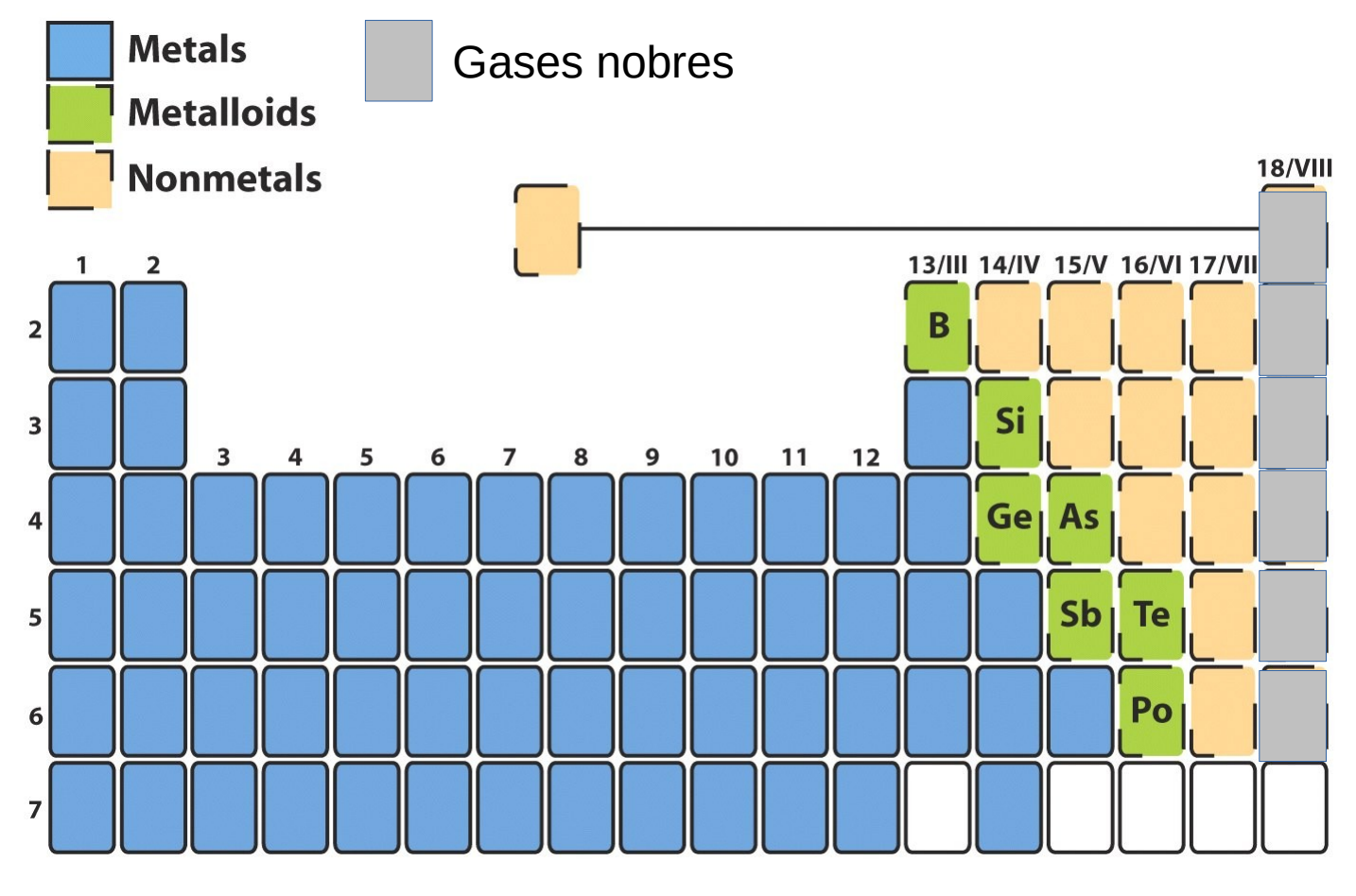

=> Quase não fazem reações químicas

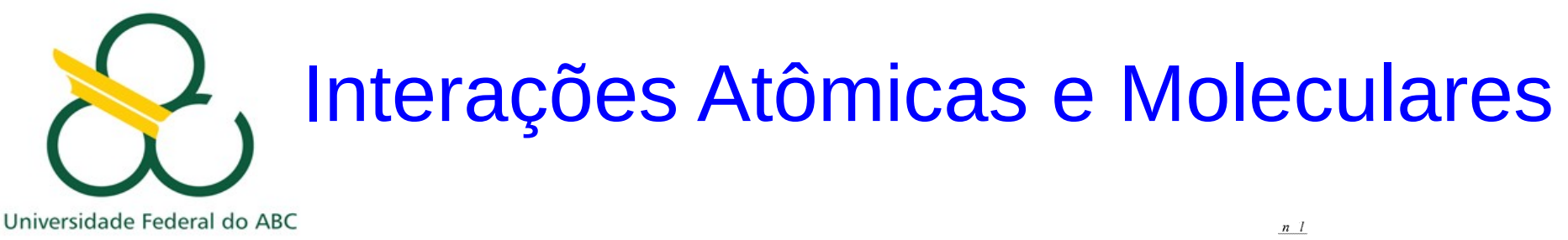

## FIM PRA HOJE

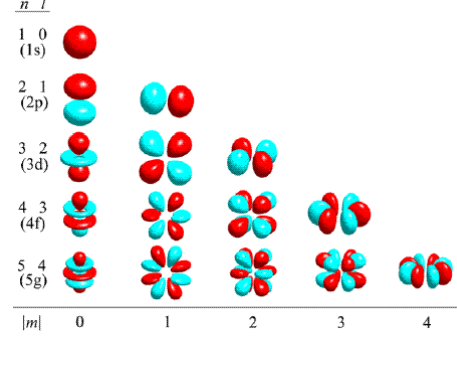

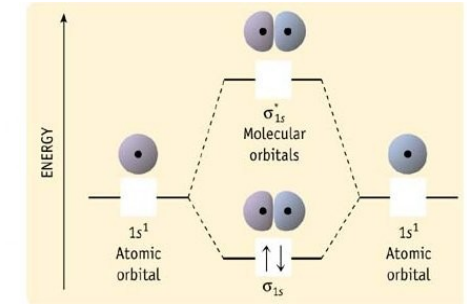

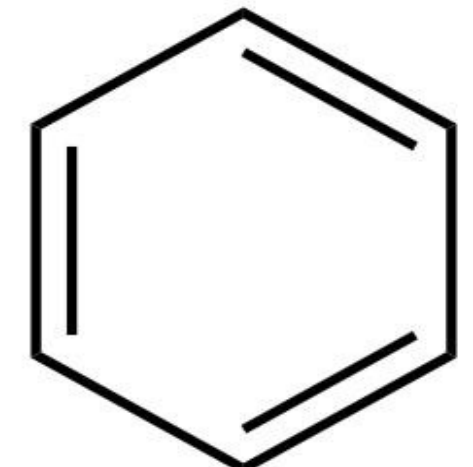

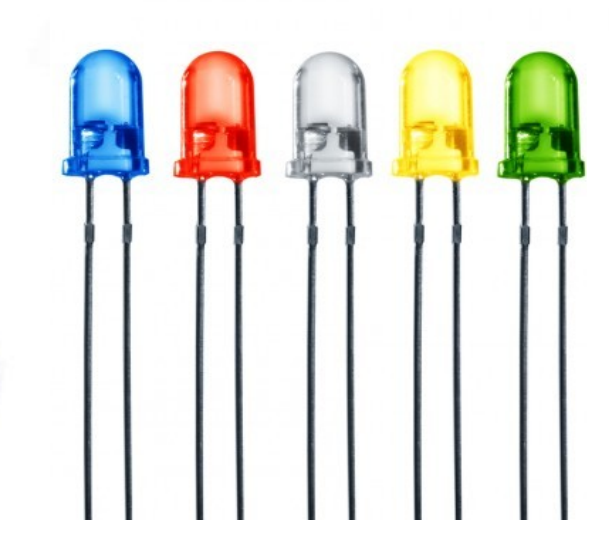

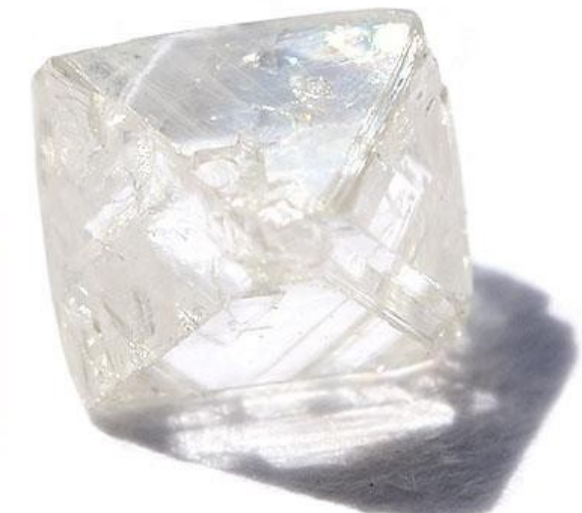